# Package 'MOTE'

April 10, 2019

Version 1.0.2

Date 2019-04-10

Title Effect Size and Confidence Interval Calculator

**Depends**  $R (= 3.1.0)$ 

Imports MBESS, stats, ez, reshape

Description Measure of the Effect ('MOTE') is an effect size calculator, including a wide variety of effect sizes in the mean differences family (all versions of d) and the variance overlap family (eta, omega, epsilon, r). 'MOTE' provides non-central confidence intervals for each effect size, relevant test statistics, and output for reporting in APA Style (American Psychological Association, 2010, <ISBN:1433805618>) with 'LaTeX'. In research, an over-reliance on p-values may conceal the fact that a study is under-powered (Halsey, Curran-Everett, Vowler, & Drummond, 2015 <doi:10.1038/nmeth.3288>). A test may be statistically significant, yet practically inconsequential (Fritz, Scherndl, & Kühberger, 2012 <doi:10.1177/0959354312436870>). Although the American Psychological Association has long advocated for the inclusion of effect sizes (Wilkinson & American Psychological Association Task Force on Statistical Inference, 1999  $\langle \text{doi:10.1037/0003-066X.54.8.594}\rangle$ , the vast majority of peer-reviewed, published academic studies stop short of reporting effect sizes and confidence intervals (Cumming, 2013, <doi:10.1177/0956797613504966>). 'MOTE' simplifies the use and interpretation of effect sizes and confidence intervals. For more information, visit <https://www.aggieerin.com/shiny-server>.

License LGPL-3

Encoding UTF-8

LazyData true

RoxygenNote 6.1.1

NeedsCompilation no

Author Erin M. Buchanan [aut, cre] (<https://orcid.org/0000-0002-9689-4189>), Amber M Gillenwaters [aut] (<https://orcid.org/0000-0002-7580-3591>), John E. Scofield [aut] (<https://orcid.org/0000-0001-6345-1181>), K. D. Valentine [aut] (<https://orcid.org/0000-0001-6349-5395>)

Maintainer Erin M. Buchanan <buchananlab@gmail.com>

Repository CRAN

Date/Publication 2019-04-10 21:01:35 UTC

# R topics documented:

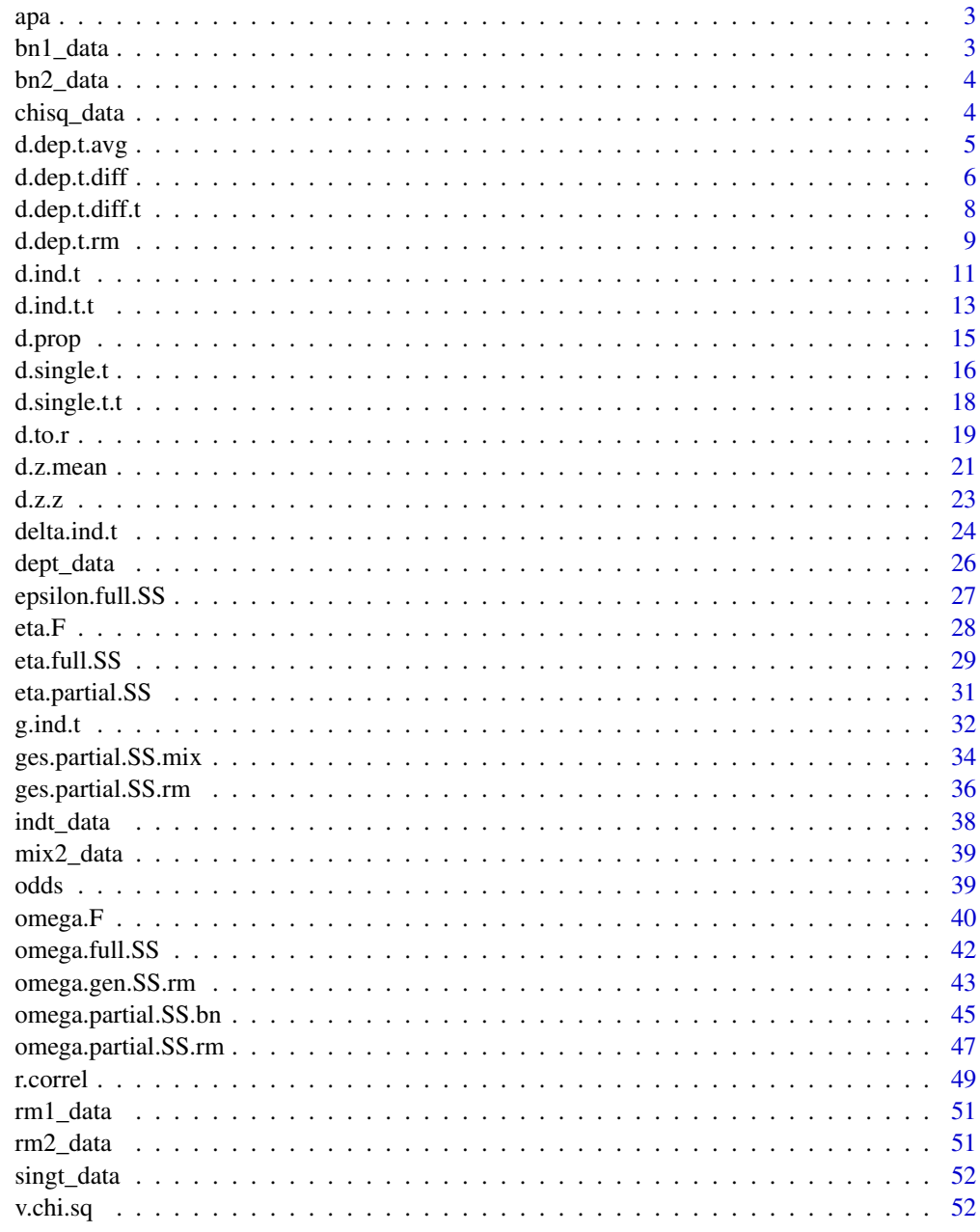

<span id="page-2-0"></span>

#### Description

A function that formats decimals and leading zeroes for creating reports in scientific style.

#### Usage

 $apa(value, decimals = 3, leading = TRUE)$ 

#### **Arguments**

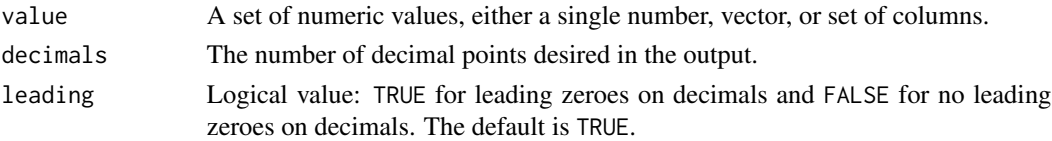

# Details

This function creates "pretty" character vectors from numeric variables for printing as part of a report. The value can take a single number, matrix, vector, or multiple columns from a data frame, as long as they are numeric. The values will be coerced into numeric if they are characters or logical values, but this process may result in an error if values are truly alphabetical.

#### Examples

 $apa(value = 0.54674, decimals = 3, leading = TRUE)$ 

bn1\_data *Between Subjects One-way ANOVA Example Data*

# Description

Dataset for use in [eta.F](#page-27-1), [eta.full.SS](#page-28-1), [omega.F](#page-39-1), [omega.full.SS](#page-41-1), and [epsilon.full.SS](#page-26-1), including ratings of inter-personal attachments of 45-year-olds categorized as being in excellent, fair, or poor health.

#### Usage

data(bn1\_data)

#### Format

A data frame of ratings of close interpersonal attachments

poor: individuals in poor health fair: individuals in fair health excellent: individuals in excellent health

#### <span id="page-3-0"></span>References

Nolan and Heizen Statistics for the Behavioral Sciences [\(Book Link\)](https://www.macmillanlearning.com/Catalog/product/statisticsforthebehavioralsciences-rentalonly-fourthedition-nolan)

bn2\_data *Between Subjects Two-way ANOVA Example Data*

#### Description

Dataset for use in [omega.partial.SS.bn](#page-44-1), [eta.partial.SS](#page-30-1), and other between-subject's ANOVA designs. This data includes (fake) atheletic budgets for baseball, basketball, football, soccer, and volleyball teams with new and old coaches to determine if there are differences in spending across coaches and sports.

#### Usage

data(bn2\_data)

#### Format

A data frame of ratings of close interpersonal attachments

coach: an old or new coach type: varying sports - baseball, basketball, football, soccer, volleyball money: athletic spending (in thousands of dollars)

chisq\_data *Chi-Square Example Data*

#### Description

Dataset for use in  $v$ , chi. sq, Individuals were polled and asked to report their number of friends (low, medium, high) and number of kids  $(1, 2, 3+)$  to determine if there was a relationship between friend groups and number of children. It was hypothesized that those with more children may have less time for friendship maintaining activities.

# Usage

```
data(chisq_data)
```
# Format

A data frame of number of friends and number of children friends: number of reported friends kids: number of children

#### References

Nolan and Heizen Statistics for the Behavioral Sciences [\(Book Link\)](https://www.macmillanlearning.com/Catalog/product/statisticsforthebehavioralsciences-rentalonly-fourthedition-nolan)

<span id="page-4-1"></span><span id="page-4-0"></span>

# Description

This function displays d and the non-central confidence interval for repeated measures data, using the average standard deviation of each level as the denominator.

#### Usage

d.dep.t.avg(m1, m2, sd1, sd2, n, a =  $0.05$ )

# Arguments

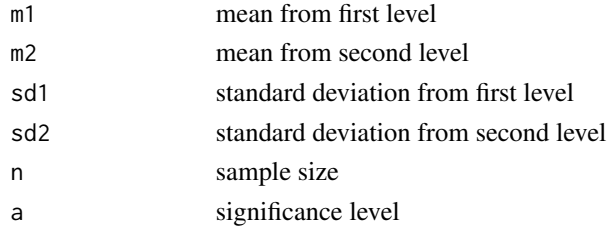

# Details

To calculate d, mean two is subtracted from mean one, which is then divided by the average standard deviation.

 $d_{av} = (m1 - m2) / ((sd1 + sd2) / 2)$ 

[Learn more on our example page.](https://www.aggieerin.com/shiny-server/tests/deptavgm.html)

# Value

The effect size (Cohen's d) with associated confidence intervals, the confidence intervals associated with the means of each group, standard deviations of the means for each group.

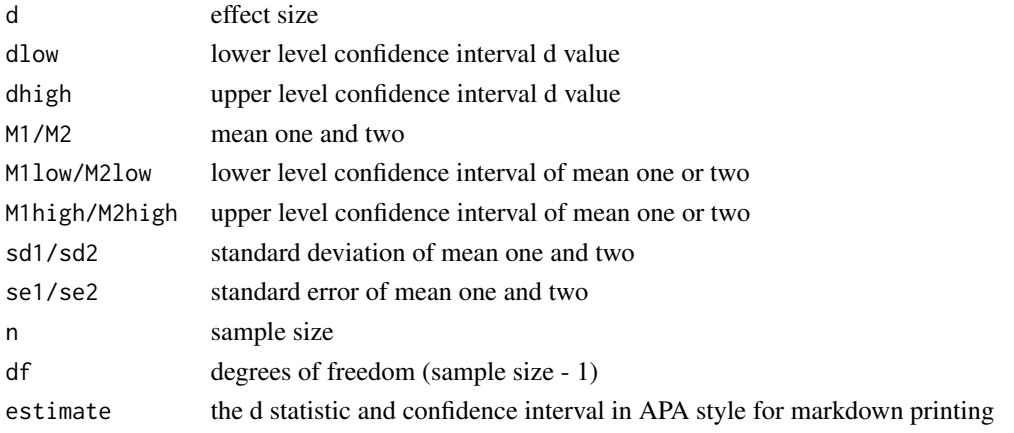

# <span id="page-5-0"></span>Examples

#The following example is derived from the "dept\_data" dataset included #in the MOTE library.

#In a study to test the effects of science fiction movies on people's #belief in the supernatural, seven people completed a measure of belief #in the supernatural before and after watching a popular science fiction #movie. Higher scores indicated higher levels of belief.

t.test(dept\_data\$before, dept\_data\$after, paired = TRUE)

#You can type in the numbers directly, or refer to the dataset, #as shown below.

```
d.dep.t.avg(m1 = 5.57, m2 = 4.43, sd1 = 1.99,
                sd2 = 2.88, n = 7, a = .05d.dep.t.avg(5.57, 4.43, 1.99, 2.88, 7, .05)
    d.dep.t.avg(mean(dept_data$before), mean(dept_data$after),
                sd(dept_data$before), sd(dept_data$after),
                length(dept_data$before), .05)
#The mean measure of belief on the pretest was 5.57, with a standard
#deviation of 1.99. The posttest scores appeared lower (M = 4.43, SD = 2.88)
#but the dependent t-test was not significant using alpha = .05,
```
#t(7) = 1.43,  $p = .203$ ,  $d$ <sub>-av</sub> = 0.47. The effect size was a medium effect suggesting #that the movie may have influenced belief in the supernatural.

<span id="page-5-1"></span>d.dep.t.diff *d for Dependent t with SD Difference Scores Denominator*

# Description

This function displays d and the non-central confidence interval for repeated measures data, using the standard deviation of the difference score as the denominator.

#### Usage

d.dep.t.diff(mdiff, sddiff, n, a = 0.05)

#### Arguments

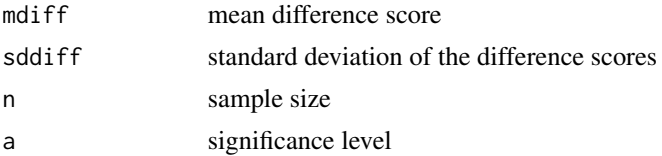

# d.dep.t.diff 7

# Details

To calculate d, the mean difference score is divided by divided by the standard deviation of the difference scores.

 $d_z =$  mdiff / sddiff

[Learn more on our example page.](https://www.aggieerin.com/shiny-server/tests/deptdiffm.html)

# Value

The effect size (Cohen's d) with associated confidence intervals, mean differences with associated confidence intervals, standard deviation of the differences, standard error, sample size, degrees of freedom, the t-statistic, and the p-value.

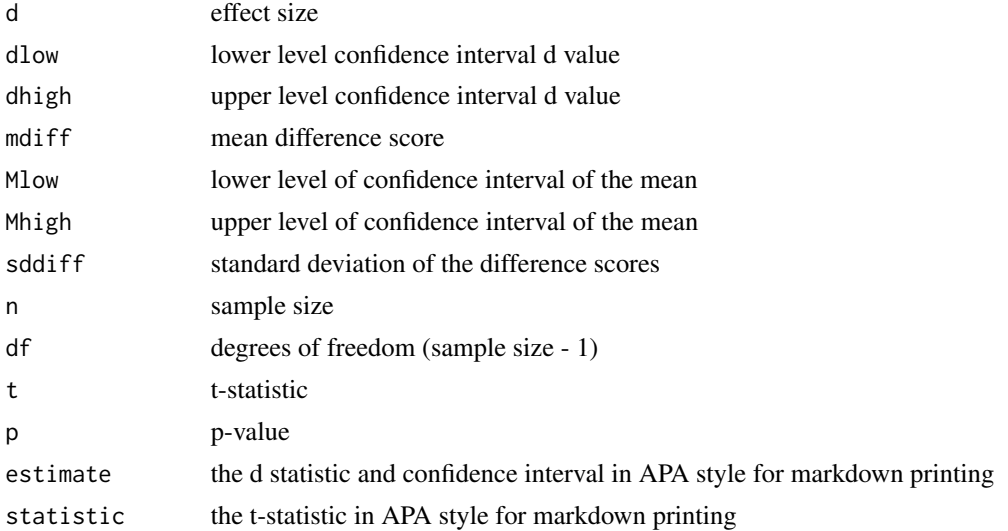

# Examples

#The following example is derived from the "dept\_data" dataset included #in the MOTE library.

#In a study to test the effects of science fiction movies on people's #belief in the supernatural, seven people completed a measure of belief #in the supernatural before and after watching a popular science fiction movie. #Higher scores indicated higher levels of belief. The mean difference score was 1.14, #while the standard deviation of the difference scores was 2.12.

#You can type in the numbers directly as shown below, #or refer to your dataset within the function.

d.dep.t.diff(mdiff = 1.14, sddiff = 2.12,  $n = 7$ ,  $a = .05$ ) d.dep.t.diff(1.14, 2.12, 7, .05) d.dep.t.diff(mdiff = mean(dept\_data\$before - dept\_data\$after),

```
sddiff = sd(dept_data$before - dept_data$after),
                n = length(dept_data$before),
                a = .05#The mean measure of belief on the pretest was 5.57, with a standard
#deviation of 1.99. The posttest scores appeared lower (M = 4.43, SD = 2.88)
```

```
#but the dependent t-test was not significant using alpha = .05,
#t(7) = 1.43, p = .203, d_z = 0.54. The effect size was a medium
#effect suggesting that the movie may have influenced belief
#in the supernatural.
```
<span id="page-7-1"></span>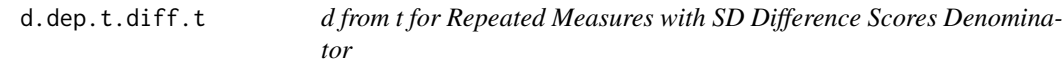

# Description

This function displays d for repeated measures data and the non-central confidence interval using the standard deviation of the differences as the denominator estimating from the t-statistic.

#### Usage

d.dep.t.diff.t(t,  $n$ ,  $a = 0.05$ )

#### Arguments

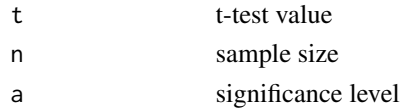

# Details

To calculate d, the t-statistic is divided by the square root of the sample size.

 $d_z = t / sqrt(n)$ 

[Learn more on our example page.](https://www.aggieerin.com/shiny-server/tests/deptdifft.html)

# Value

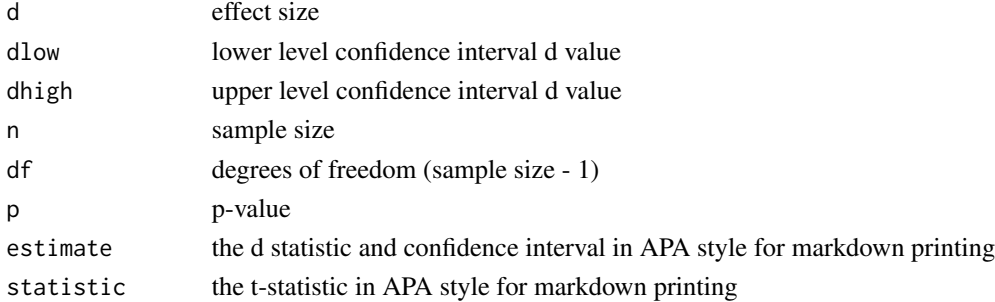

#### <span id="page-8-0"></span>d.dep.t.rm 9

#### Examples

#The following example is derived from the "dept\_data" dataset included #in the MOTE library.

#In a study to test the effects of science fiction movies on people's belief #in the supernatural, seven people completed a measure of belief in #the supernatural before and after watching a popular science #fiction movie. Higher scores indicated higher levels of belief.

```
scifi = t.test(dept_data$before, dept_data$after, paired = TRUE)
```
#The t-test value was 1.43. You can type in the numbers directly, #or refer to the dataset, as shown below.

d.dep.t.diff.t(t = 1.43, n = 7, a = .05)

d.dep.t.diff.t(1.43, 7, .05)

d.dep.t.diff.t(scifi\$statistic, length(dept\_data\$before), .05)

```
#The mean measure of belief on the pretest was 5.57, with a standard
#deviation of 1.99. The posttest scores appeared lower (M = 4.43, SD = 2.88)
#but the dependent t-test was not significant using alpha = .05,
#t(7) = 1.43, p = .203, d_z = 0.54. The effect size was a medium effect suggesting
#that the movie may have influenced belief in the supernatural.
```
<span id="page-8-1"></span>

d.dep.t.rm *d for Repeated Measures with Average SD Denominator*

#### Description

This function displays d and the non-central confidence interval for repeated measures data, using the average standard deviation of each level as the denominator, but controlling for r.

#### Usage

d.dep.t.rm(m1, m2, sd1, sd2, r, n,  $a = 0.05$ )

#### Arguments

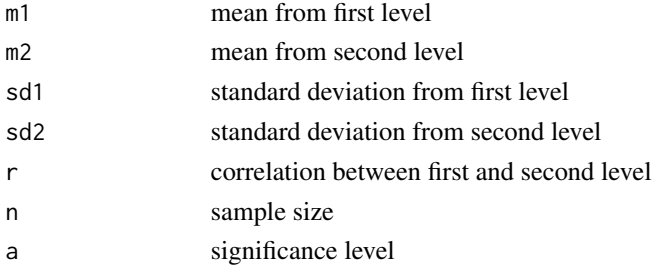

# Details

To calculate d, mean two is subtracted from mean one, which is divided by the average standard deviation, while mathematically controlling for the correlation coefficient (r).

```
d_rm = ((m1 - m2) / sqrt(( sd1^2 + sd2^2) - (2 x r x sd1 x sd2))) x sqrt(2 x (1-r))
```
[Learn more on our example page.](https://www.aggieerin.com/shiny-server/tests/deptrm.html)

# Value

Controls for correlation and provides the effect size (Cohen's d) with associated confidence intervals,m the confidence intervals associated with the means of each group,mstandard deviations and standard errors of the means for each group.

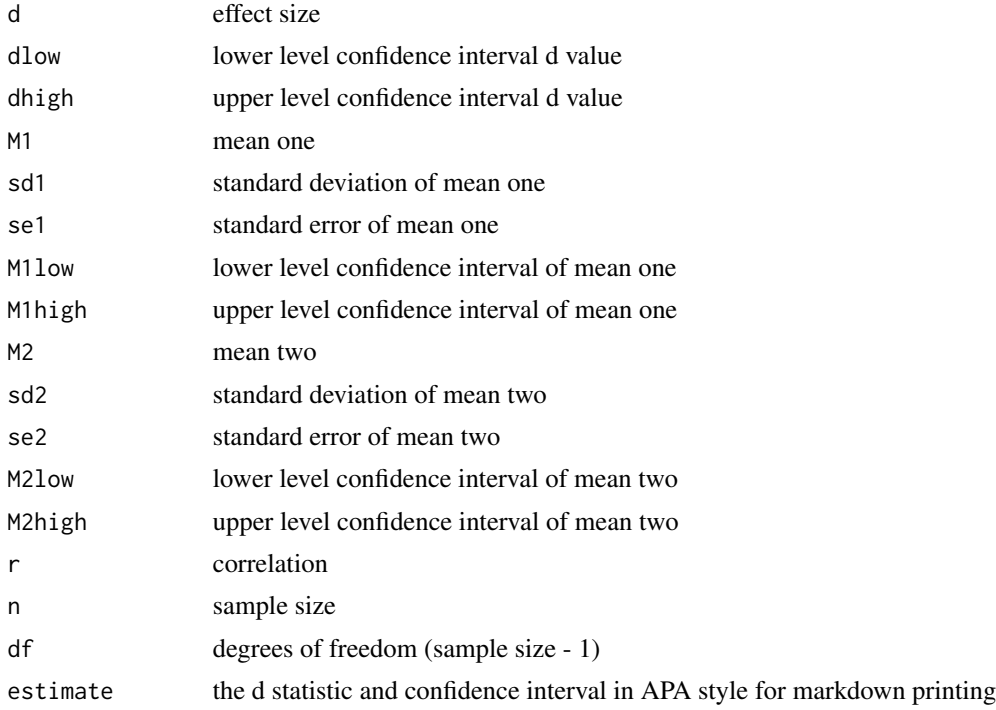

# Examples

#The following example is derived from the "dept\_data" dataset included #in the MOTE library.

#In a study to test the effects of science fiction movies on people's #belief in the supernatural, seven people completed a measure of belief #in the supernatural before and after watching a popular science fiction #movie. Higher scores indicated higher levels of belief.

t.test(dept\_data\$before, dept\_data\$after, paired = TRUE) scifi\_cor = cor(dept\_data\$before, dept\_data\$after, method = "pearson",

<span id="page-10-0"></span>d.ind.t  $\qquad 11$ 

```
use = "pairwise.complete.obs")
```
#You can type in the numbers directly, or refer to the dataset, #as shown below.

```
d.dep.t.rm(m1 = 5.57, m2 = 4.43, sd1 = 1.99,
                sd2 = 2.88, r = .68, n = 7, a = .05)
    d.dep.t.rm(5.57, 4.43, 1.99, 2.88, .68, 7, .05)
    d.dep.t.rm(mean(dept_data$before), mean(dept_data$after),
                sd(dept_data$before), sd(dept_data$after),
                scifi_cor, length(dept_data$before), .05)
#The mean measure of belief on the pretest was 5.57, with a standard
#deviation of 1.99. The posttest scores appeared lower (M = 4.43, SD = 2.88)
#but the dependent t-test was not significant using alpha = .05,
#t(7) = 1.43, p = .203, d_rm = 0.43. The effect size was a medium effect suggesting
#that the movie may have influenced belief in the supernatural.
```
<span id="page-10-1"></span>d.ind.t *d for Between Subjects with Pooled SD Denominator*

#### Description

This function displays d for between subjects data and the non-central confidence interval using the pooled standard deviation as the denominator.

#### Usage

d.ind.t(m1, m2, sd1, sd2, n1, n2,  $a = 0.05$ )

#### Arguments

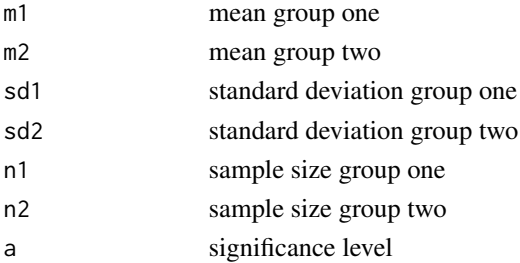

#### Details

To calculate d, mean two is subtracted from mean one and divided by the pooled standard deviation.

 $d_s = (m1 - m2) / s$ pooled

[Learn more on our example page.](https://www.aggieerin.com/shiny-server/tests/indtm.html)

# Value

Provides the effect size (Cohen's d) with associated confidence intervals, the t-statistic, the confidence intervals associated with the means of each group, as well as the standard deviations and standard errors of the means for each group.

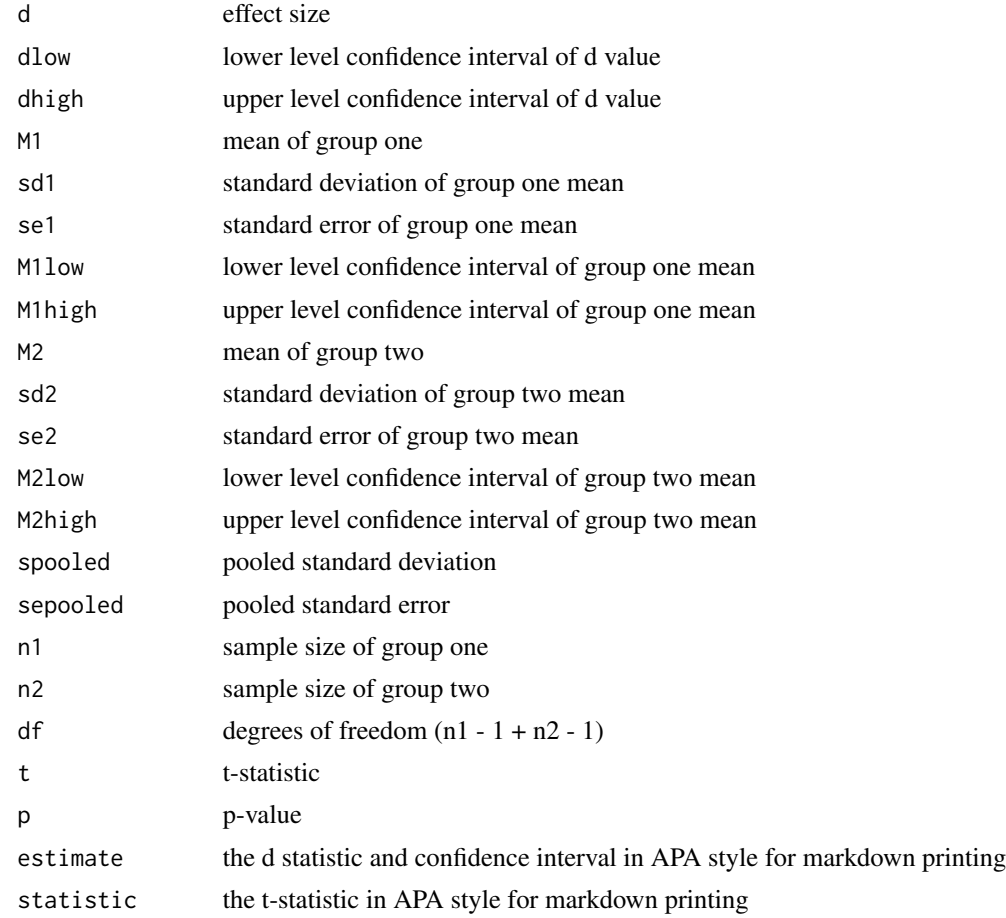

# Examples

#The following example is derived from the "indt\_data" dataset, included #in the MOTE library.

#A forensic psychologist conducted a study to examine whether #being hypnotized during recall affects how well a witness #can remember facts about an event. Eight participants #watched a short film of a mock robbery, after which #each participant was questioned about what he or she had #seen. The four participants in the experimental group #were questioned while they were hypnotized. The four #participants in the control group recieved the same #questioning without hypnosis.

```
t.test(correctq \sim group, data = indt_data)
```
#You can type in the numbers directly, or refer to the dataset, #as shown below.

d.ind.t(m1 = 17.75, m2 = 23, sd1 =  $3.30$ ,  $sd2 = 2.16$ ,  $nl = 4$ ,  $nl = 4$ ,  $a = .05$ d.ind.t(17.75, 23, 3.30, 2.16, 4, 4, .05) d.ind.t(mean(indt\_data\$correctq[indt\_data\$group == 1]), mean(indt\_data\$correctq[indt\_data\$group == 2]), sd(indt\_data\$correctq[indt\_data\$group == 1]), sd(indt\_data\$correctq[indt\_data\$group == 2]), length(indt\_data\$correctq[indt\_data\$group == 1]), length(indt\_data\$correctq[indt\_data\$group == 2]), .05)

#Contrary to the hypothesized result, the group that underwent hypnosis were #significantly less accurate while reporting facts than the control group #with a large effect size,  $t(6) = -2.66$ ,  $p = .038$ ,  $d_s = 1.88$ .

<span id="page-12-1"></span>d.ind.t.t *d from t for Between Subjects*

# Description

This function displays d for between subjects data and the non-central confidence interval estimating from the t-statistic.

# Usage

d.ind.t.t(t,  $n1$ ,  $n2$ ,  $a = 0.05$ )

#### Arguments

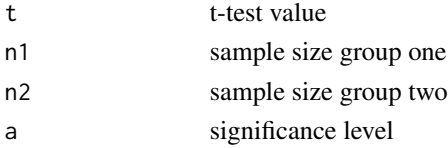

#### Details

To calculate d, the t-statistic is multiplied by two then divided by the square root of the degrees of freedom.

 $d_s = 2 * t / sqrt(n1 + n2 - 2)$ 

[Learn more on our example page.](https://www.aggieerin.com/shiny-server/tests/indtt.html)

# Value

Provides the effect size (Cohen's d) with associated confidence intervals, degrees of freedom, tstatistic, and p-value.

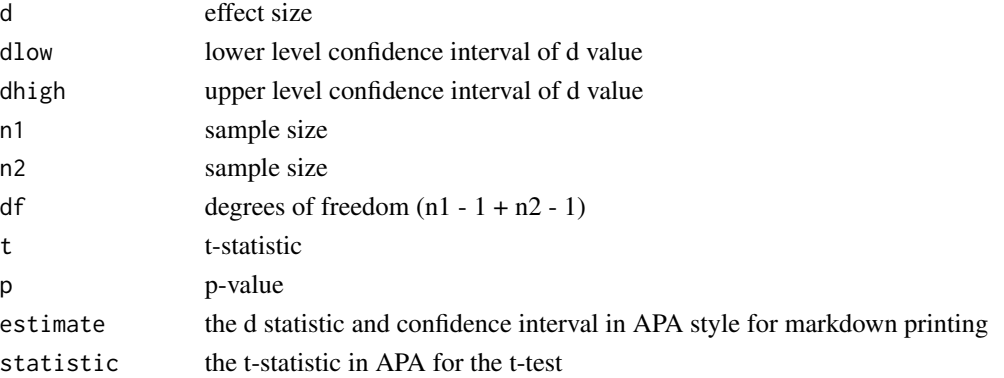

#### Examples

#The following example is derived from the "indt\_data" dataset, included #in the MOTE library.

#A forensic psychologist conducted a study to examine whether #being hypnotized during recall affects how well a witness #can remember facts about an event. Eight participants #watched a short film of a mock robbery, after which #each participant was questioned about what he or she had #seen. The four participants in the experimental group #were questioned while they were hypnotized. The four #participants in the control group recieved the same #questioning without hypnosis.

hyp = t.test(correctq  $\sim$  group, data = indt\_data)

#You can type in the numbers directly, or refer to the dataset, #as shown below.

```
d.ind.t.t(t = -2.6599, n1 = 4, n2 = 4, a = .05)
d.ind.t.t(-2.6599, 4, 4, .05)
d.ind.t.t(hyp$statistic,
          length(indt_data$group[indt_data$group == 1]),
          length(indt_data$group[indt_data$group == 2]),
          .05)
```
#Contrary to the hypothesized result, the group that underwent hypnosis were #significantly less accurate while reporting facts than the control group #with a large effect size,  $t(6) = -2.66$ ,  $p = .038$ ,  $d_s = 2.17$ .

<span id="page-14-0"></span>

# Description

This function displays d and central confidence interval calculated from differences in independent proportions. Independent proportions are two percentages that are from different groups of participants.

# Usage

d.prop(p1, p2, n1, n2,  $a = 0.05$ )

# Arguments

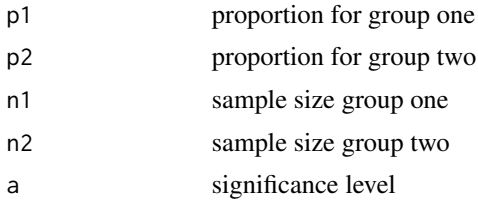

# Details

To calculate z, the proportion of group two is substracted from group one, which is then divided by the standard error.

 $z = (p1 - p2) / se$ 

To calculate d, the proportion of group two is divided by the standard error of group two which is then subtracted from the proportion of group one divided by the standard error of group one.

 $z1 = p1 / 1$  $z^2 = p^2 / \text{se}^2$ 

 $d = z1 - z2$ 

[Learn more on our example page.](https://www.aggieerin.com/shiny-server/tests/indtprop.html)

# Value

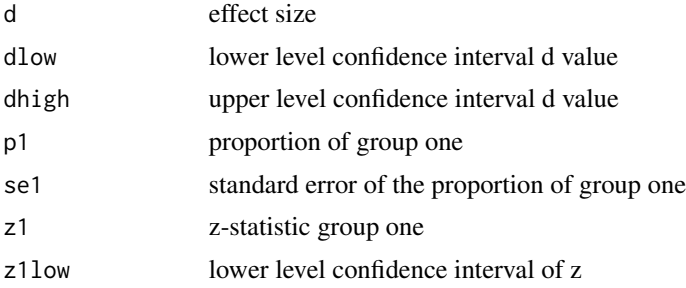

<span id="page-15-0"></span>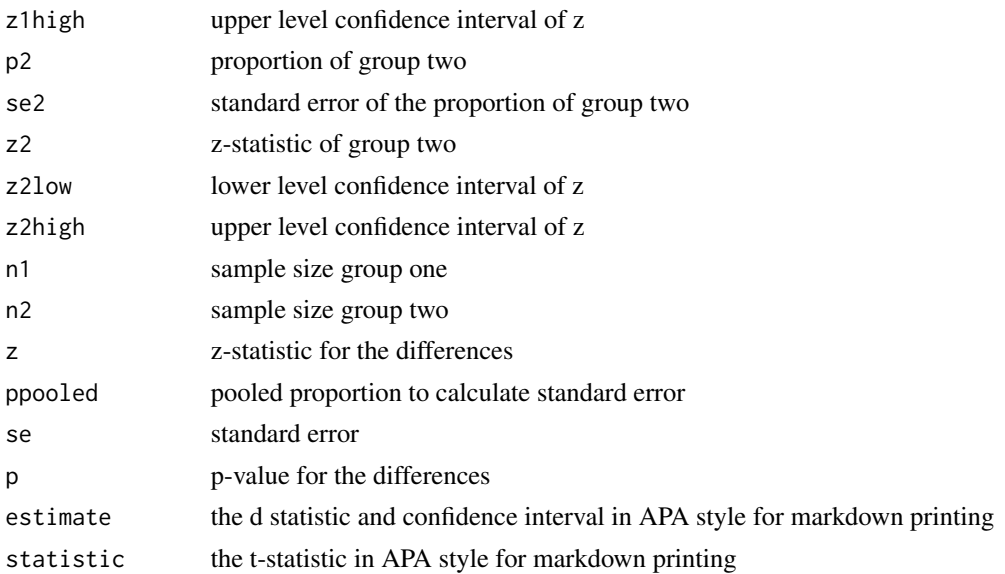

# Examples

#Several researchers were examining the data on the number #of students who retake a course after they receive a D, F, #or withdraw from the course. They randomly sampled form #a large university two groups of students: traditional #(less than 25 years old) and non-traditional (25 and older). #Each group included 100 participants. About 25% of students #of the traditional group reported they would retake a course, #while the non-traditional group showed about 35% would #retake the course.

#You can type in the numbers directly as shown below, #or refer to your dataset within the function.

d.prop(p1 = .25, p2 = .35, n1 = 100, n2 = 100, a = .05) d.prop(.25, .35, 100, 100, .05)

<span id="page-15-1"></span>d.single.t *d for Single t from Means*

# Description

This function displays d and non-central confidence interval for single t from means.

#### Usage

d.single.t(m,  $u$ , sd,  $n$ ,  $a = 0.05$ )

#### d.single.t  $\frac{17}{2}$

# Arguments

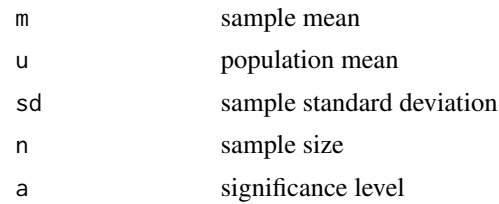

# Details

To calculate d, the population is subtracted from the sample mean, which is then divided by the standard deviation.

 $d = (m - u) / sd$ 

[Learn more on our example page.](https://www.aggieerin.com/shiny-server/tests/singletm.html)

# Value

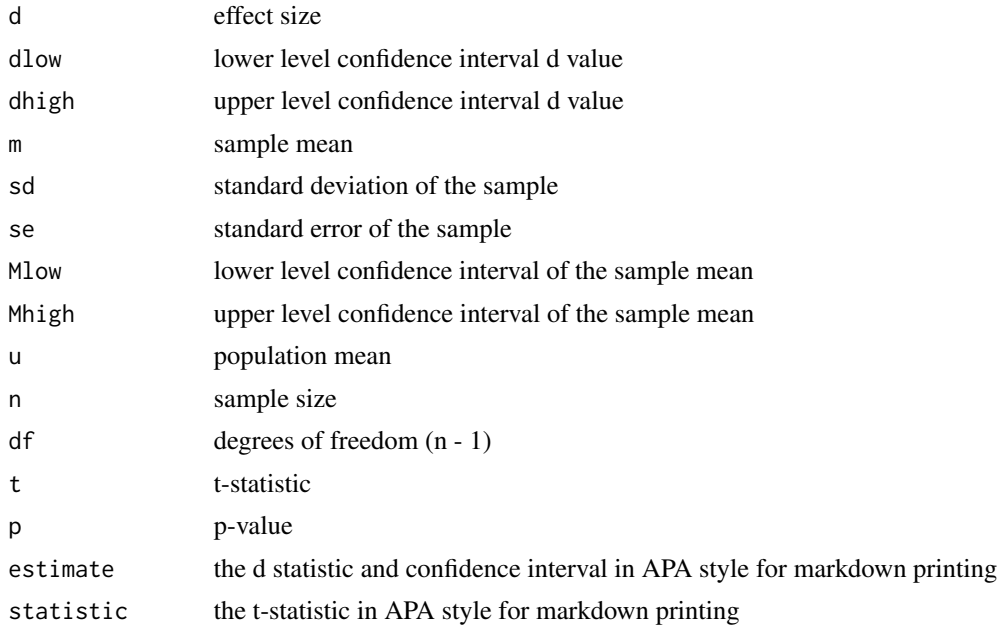

# Examples

#The following example is derived from the "singt\_data" dataset included #in the MOTE library.

#A school has a gifted/honors program that they claim is #significantly better than others in the country. The gifted/honors #students in this school scored an average of 1370 on the SAT, #with a standard deviation of 112.7, while the national average #for gifted programs is a SAT score of 1080.

```
gift = t.test(singt_data, mu = 1080, alternative = "two.sided")
#You can type in the numbers directly as shown below,
#or refer to your dataset within the function.
    d.single.t(m = 1370, u = 1080, sd = 112.7, n = 14, a = .05)
    d.single.t(1370, 1080, 112.7, 100, .05)
    d.single.t(gift$estimate, gift$null.value,
            sd(singt_data$SATscore),
       length(singt_data$SATscore), .05)
```
<span id="page-17-1"></span>d.single.t.t *d for Single t from t*

#### Description

This function displays d and non-central confidence interval for single t estimated from the tstatistic.

# Usage

d.single.t.t(t,  $n$ ,  $a = 0.05$ )

# Arguments

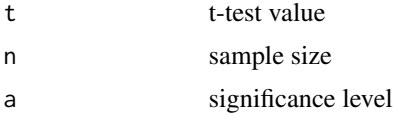

# Details

To calculate d, the t-statistic is divided by the square root of the sample size.

 $d = t / sqrt(n)$ 

[Learn more on our example page.](https://www.aggieerin.com/shiny-server/tests/singlett.html)

#### Value

The effect size (Cohen's d) with associated confidence intervals and relevant statistics.

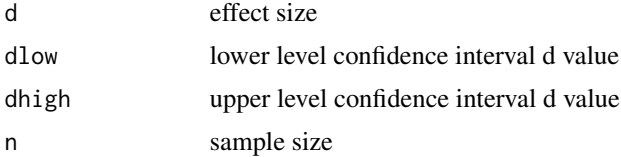

<span id="page-18-0"></span>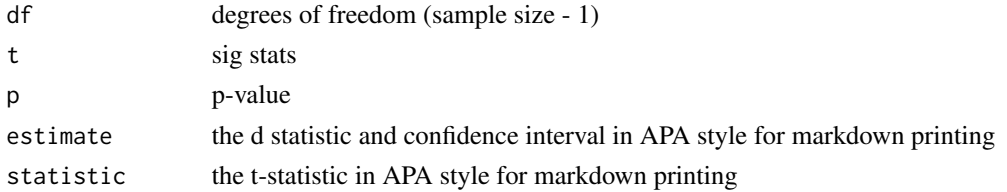

# Examples

#A school has a gifted/honors program that they claim is #significantly better than others in the country. The gifted/honors #students in this school scored an average of 1370 on the SAT, #with a standard deviation of 112.7, while the national average #for gifted programs is a SAT score of 1080.

gift = t.test(singt\_data, mu = 1080, alternative = "two.sided")

#According to a single-sample t-test, the scores of the students #from the program were significantly higher than the national #average,  $t(14) = 9.97$ ,  $p < .001$ .

#You can type in the numbers directly as shown below, or refer #to your dataset within the function.

d.single.t.t( $t = 9.968$ ,  $n = 15$ ,  $a = .05$ )

d.single.t.t(9.968, 15, .05)

d.single.t.t(gift\$statistic, length(singt\_data\$SATscore), .05)

d.to.r *r and Coefficient of Determination (R2) from d*

#### Description

Calculates r from d and then translates r to r2 to calculate the non-central confidence interval for r2 using the F distribution.

#### Usage

d.to.r(d, n1, n2,  $a = 0.05$ )

# Arguments

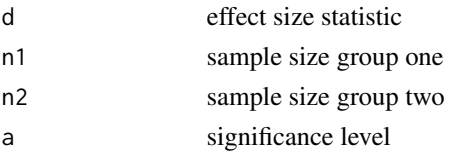

# Details

The correlation coefficient (r) is calculated by dividing Cohen's d by the square root of the total sample size squared - divided by the product of the sample sizes of group one and group two.

 $r = d / \sqrt{2 + (n1 + n2)^2 / (n1/n2)}$ 

[Learn more on our example page.](https://www.aggieerin.com/shiny-server/tests/dtor.html)

## Value

Provides the effect size (correlation coefficient) with associated confidence intervals, the t-statistic, F-statistic, and other estimates appropriate for d to r translation. Note this CI is not based on the traditional r-to-z transformation but rather non-central F using the ci.R function from MBESS.

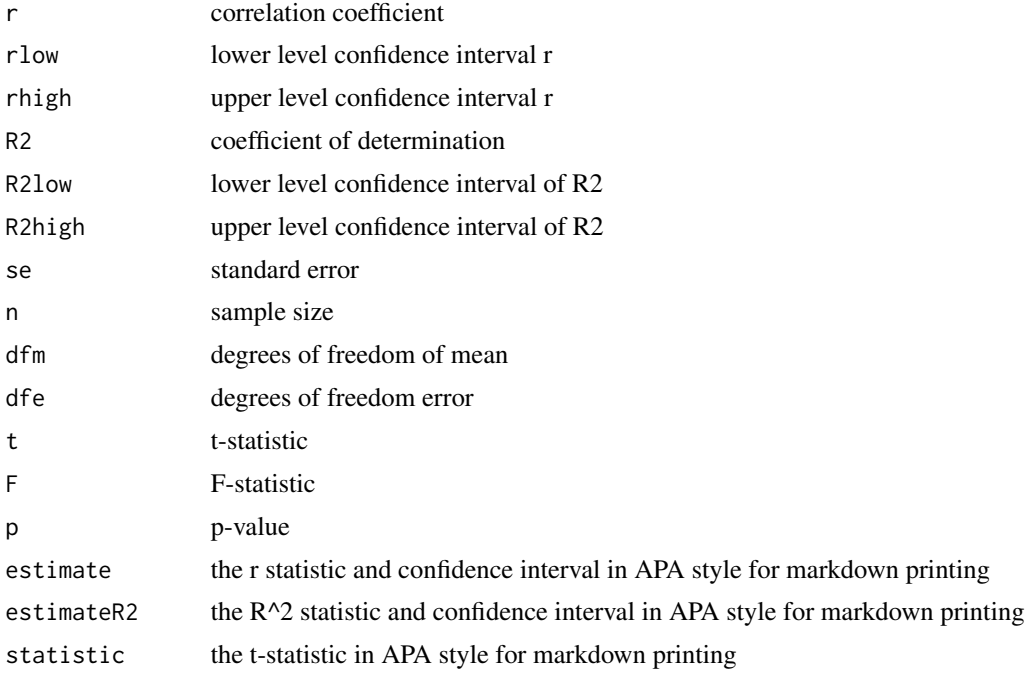

# Examples

#The following example is derived from the "indt\_data" dataset, included #in the MOTE library.

#A forensic psychologist conducted a study to examine whether #being hypnotized during recall affects how well a witness #can remember facts about an event. Eight participants #watched a short film of a mock robbery, after which #each participant was questioned about what he or she had #seen. The four participants in the experimental group #were questioned while they were hypnotized. The four #participants in the control group recieved the same #questioning without hypnosis.

```
t.test(correctq \sim group, data = indt_data)
```
#You can type in the numbers directly, or refer to the dataset, #as shown below.

d.ind.t(m1 = 17.75, m2 = 23, sd1 =  $3.30$ ,  $sd2 = 2.16$ ,  $nl = 4$ ,  $nl = 4$ ,  $a = .05$ d.ind.t(17.75, 23, 3.30, 2.16, 4, 4, .05) d.ind.t(mean(indt\_data\$correctq[indt\_data\$group == 1]), mean(indt\_data\$correctq[indt\_data\$group == 2]), sd(indt\_data\$correctq[indt\_data\$group == 1]), sd(indt\_data\$correctq[indt\_data\$group == 2]), length(indt\_data\$correctq[indt\_data\$group == 1]), length(indt\_data\$correctq[indt\_data\$group == 2]), .05)

#Contrary to the hypothesized result, the group that underwent #hypnosis were significantly less accurate while reporting #facts than the control group with a large effect size,  $t(6) = -2.66$ ,  $\text{tp} = .038, d_s = 1.88.$ 

d.to.r(d =  $-1.88$ , n1 = 4, n2 = 4, a = .05)

```
d.z.mean d for Z-test from Population Mean and SD
```
#### Description

This function displays d for Z-test with the population mean and standard deviation. The normal confidence interval is also provided.

#### Usage

```
d.z.mean(mu, m1, sig, sd1, n, a = 0.05)
```
#### Arguments

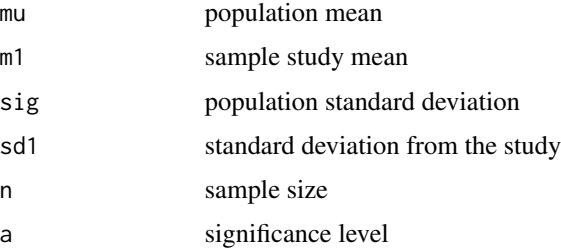

# Details

d is calculated by deducting the population mean from the sample study mean and dividing by the alpha level.

 $d = (m1 - mu) / sig$ 

[Learn more on our example page.](https://www.aggieerin.com/shiny-server/tests/zm.html)

# Value

The effect size (Cohen's d) with associated confidence intervals and relevant statistics.

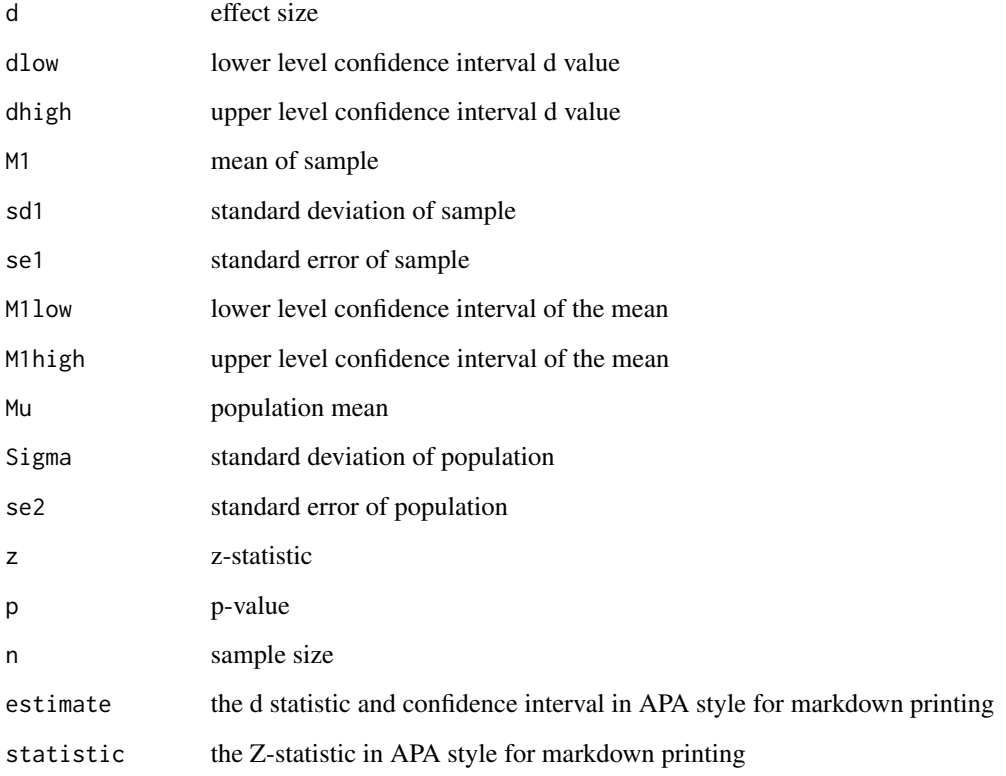

# Examples

#The average quiz test taking time for a 10 item test is 22.5 #minutes, with a standard deviation of 10 minutes. My class of #25 students took 19 minutes on the test with a standard deviation of 5.

d.z.mean(mu = 22.5, m1 = 19, sig = 10, sd1 = 5, n = 25, a = .05)

<span id="page-22-0"></span>

# Description

This function displays d for Z-tests when all you have is the z-statistic. The normal confidence interval is also provided if you have sigma. If sigma is left blank, then you will not see a confidence interval.

# Usage

d.z.z(z, sig = NA, n, a =  $0.05$ )

# Arguments

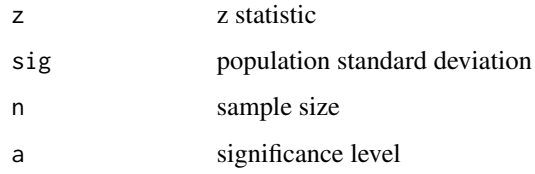

# Details

To calculate d, z is divided by the square root of N.

 $d = z / sqrt(N)$ 

[Learn more on our example page.](https://www.aggieerin.com/shiny-server/tests/zz.html)

# Value

The effect size (Cohen's d) with associated confidence intervals and relevant statistics.

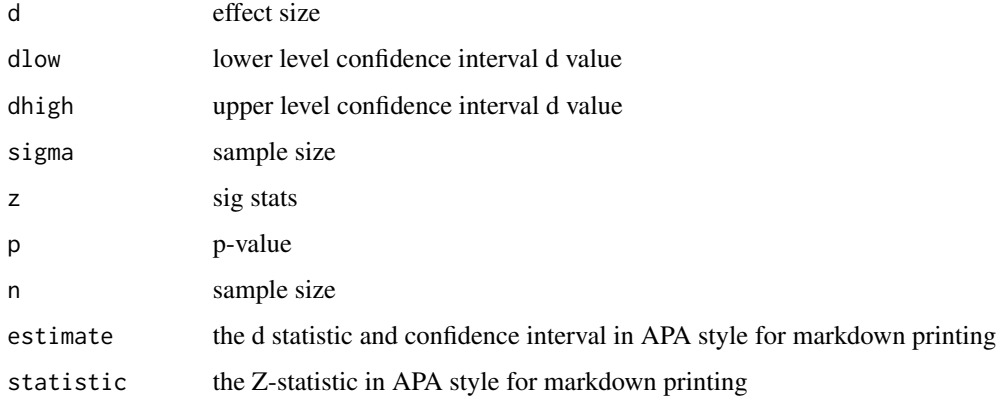

# Examples

```
#A recent study suggested that students (N = 100) learning
#statistics improved their test scores with the use of
#visual aids (Z = 2.5). The population standard deviation is 4.
#You can type in the numbers directly as shown below,
#or refer to your dataset within the function.
   d.z.z(z = 2.5, sig = 4, n = 100, a = .05)
   d.z.z(z = 2.5, n = 100, a = .05)
```
<span id="page-23-1"></span>delta.ind.t *d-delta for Between Subjects with Control Group SD Denominator*

# Description

d.z.z(2.5, 4, 100, .05)

This function displays d-delta for between subjects data and the non-central confidence interval using the control group standard deviation as the denominator.

#### Usage

delta.ind.t(m1, m2, sd1, sd2, n1, n2, a = 0.05)

#### Arguments

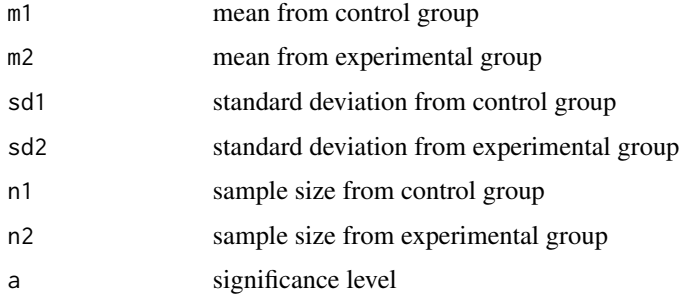

# Details

To calculate d-delta, the mean of the experimental group is subtracted from the mean of the control group, which is divided by the standard deviation of the control group.

 $d$ <sup> $d$ </sup> $delta = (m1 - m2) / sd1$ 

[Learn more on our example page.](https://www.aggieerin.com/shiny-server/tests/indtdelta.html)

<span id="page-23-0"></span>

#### delta.ind.t 25

# Value

Provides the effect size (Cohen's d) with associated confidence intervals, the t-statistic, the confidence intervals associated with the means of each group, as well as the standard deviations and standard errors of the means for each group.

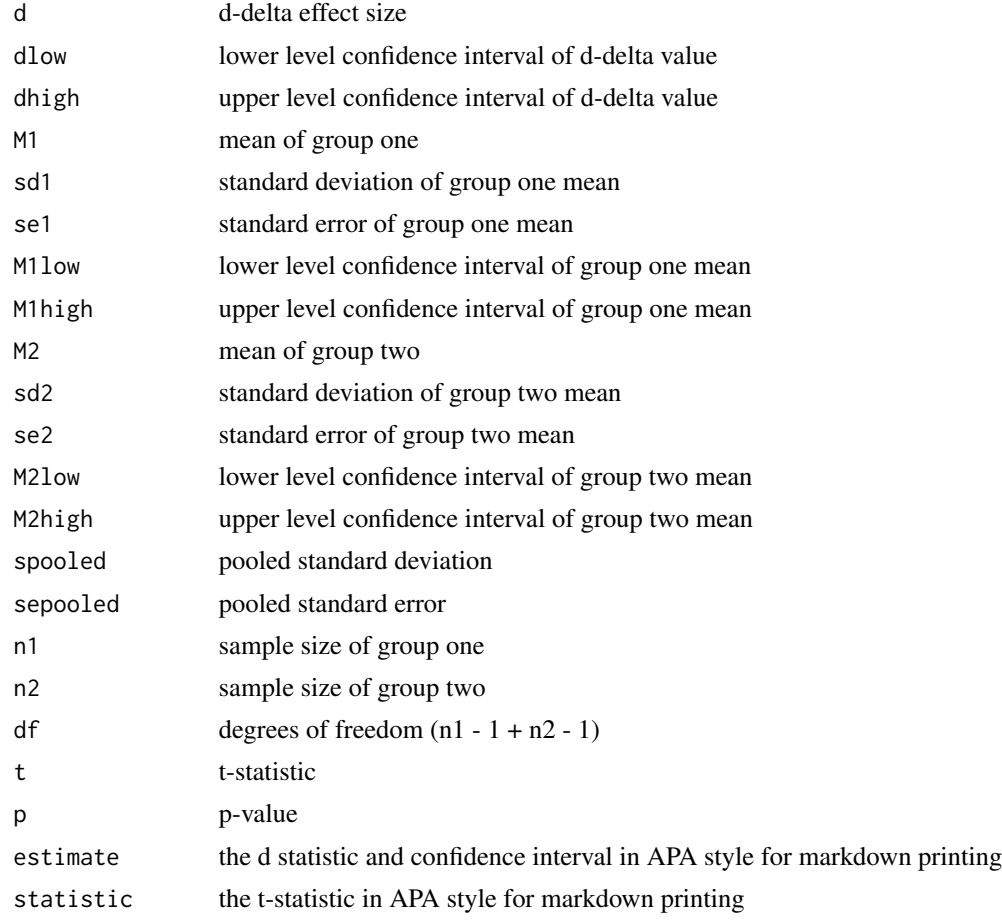

# Examples

#The following example is derived from the "indt\_data" dataset, included #in the MOTE library.

#A forensic psychologist conducted a study to examine whether #being hypnotized during recall affects how well a witness #can remember facts about an event. Eight participants #watched a short film of a mock robbery, after which #each participant was questioned about what he or she had #seen. The four participants in the experimental group #were questioned while they were hypnotized. The four #participants in the control group recieved the same #questioning without hypnosis.

```
hyp = t.test(correctq \sim group, data = indt_data)
#You can type in the numbers directly, or refer to the dataset,
#as shown below.
   delta.ind.t(m1 = 17.75, m2 = 23,
              sd1 = 3.30, sd2 = 2.16,
               n1 = 4, n2 = 4, a = .05delta.ind.t(17.75, 23, 3.30, 2.16, 4, 4, .05)
   delta.ind.t(mean(indt_data$correctq[indt_data$group == 1]),
           mean(indt_data$correctq[indt_data$group == 2]),
           sd(indt_data$correctq[indt_data$group == 1]),
           sd(indt_data$correctq[indt_data$group == 2]),
           length(indt_data$correctq[indt_data$group == 1]),
           length(indt_data$correctq[indt_data$group == 2]),
           .05)
```
#Contrary to the hypothesized result, the group that underwent hypnosis were #significantly less accurate while reporting facts than the control group #with a large effect size, t(6) = -2.66, p = .038, d\_delta = 1.59.

dept\_data *Dependent t Example Data*

#### Description

Dataset for use in [d.dep.t.diff](#page-5-1), [d.dep.t.diff.t](#page-7-1), [d.dep.t.avg](#page-4-1), and [d.dep.t.rm](#page-8-1) exploring the before and after effects of scifi movies on supernatural beliefs.

#### Usage

```
data(dept_data)
```
#### Format

A data frame of before and after scores for rating supernatural beliefs.

before: scores rated before watching a scifi movie after: scores rated after watching a scifi movie

# References

Nolan and Heizen Statistics for the Behavioral Sciences [\(Book Link\)](https://www.macmillanlearning.com/Catalog/product/statisticsforthebehavioralsciences-rentalonly-fourthedition-nolan)

<span id="page-26-1"></span><span id="page-26-0"></span>epsilon.full.SS *Epsilon for ANOVA from F and Sum of Squares*

# Description

This function displays epsilon squared from ANOVA analyses and its non-central confidence interval based on the F distribution. This formula works for one way and multi way designs with careful focus on the sum of squares total calculation.

#### Usage

epsilon.full.SS(dfm, dfe, msm, mse, sst, a = 0.05)

#### Arguments

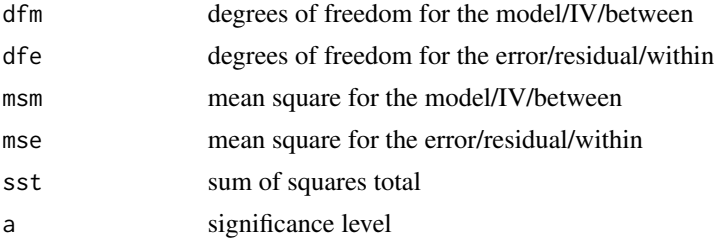

# Details

To calculate epsilon, first, the mean square for the error is substracted from the mean square for the model. The difference is multiplied by the degrees of freedom for the model. The product is divided by the sum of squares total.

epsilon^2 =  $(dfm * (msm - mse)) / (sst)$ 

[Learn more on our example page.](https://www.aggieerin.com/shiny-server/tests/epsilon.html)

#### Value

Provides the effect size (epsilon) with associated confidence intervals from the F-statistic.

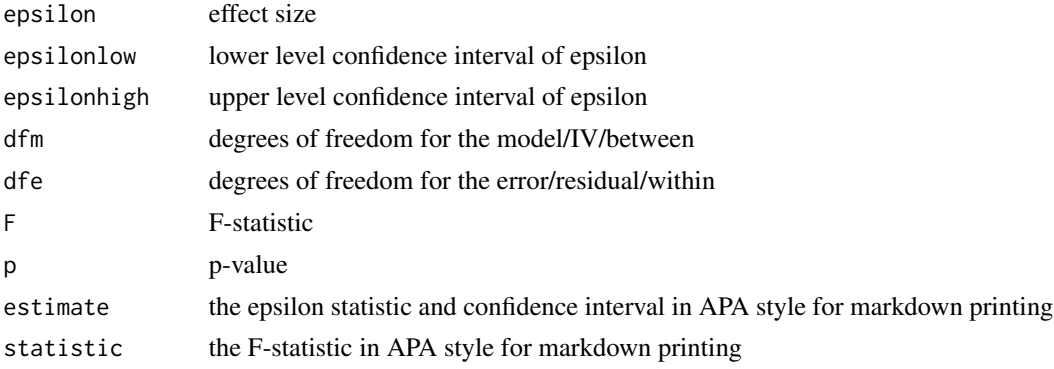

# <span id="page-27-0"></span>Examples

```
#The following example is derived from the "bn1_data" dataset, included
#in the MOTE library.
#A health psychologist recorded the number of close inter-personal
#attachments of 45-year-olds who were in excellent, fair, or poor
#health. People in the Excellent Health group had 4, 3, 2, and 3
#close attachments; people in the Fair Health group had 3, 5,
#and 8 close attachments; and people in the Poor Health group
#had 3, 1, 0, and 2 close attachments.
anova_model = lm(formula = friends ~ group, data = bn1_data)summary.aov(anova_model)
epsilon.full.SS(dfm = 2, dfe = 8, msm = 12.621,
                mse = 2.458, sst = (25.24+19.67), a = .05)
```
<span id="page-27-1"></span>eta.F *Eta and Coefficient of Determination (R2) for ANOVA from F*

#### Description

This function displays eta squared from ANOVA analyses and their non-central confidence interval based on the F distribution. These values are calculated directly from F statistics and can be used for between subjects and repeated measures designs. Remember if you have two or more IVs, these values are partial eta squared.

#### Usage

eta.F(dfm, dfe, Fvalue, a = 0.05)

#### Arguments

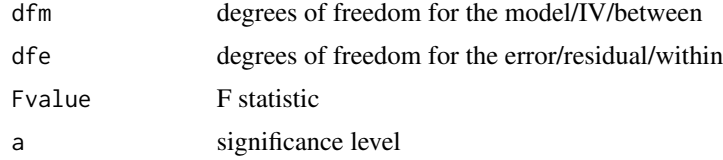

# Details

Eta is calculated by multiplying the degrees of freedom of the model by the F-statistic. This is divided by the product of degrees of freedom of the model, the F-statistic, and the degrees of freedom for the error or residual.

 $eta^2 = (dfm * Fvalue) / (dfm * Fvalue + dfe)$ 

[Learn more on our example page.](https://www.aggieerin.com/shiny-server/tests/etaf.html)

#### <span id="page-28-0"></span>eta.full.SS 29

# Value

Provides eta with associated confidence intervals and relevant statistics.

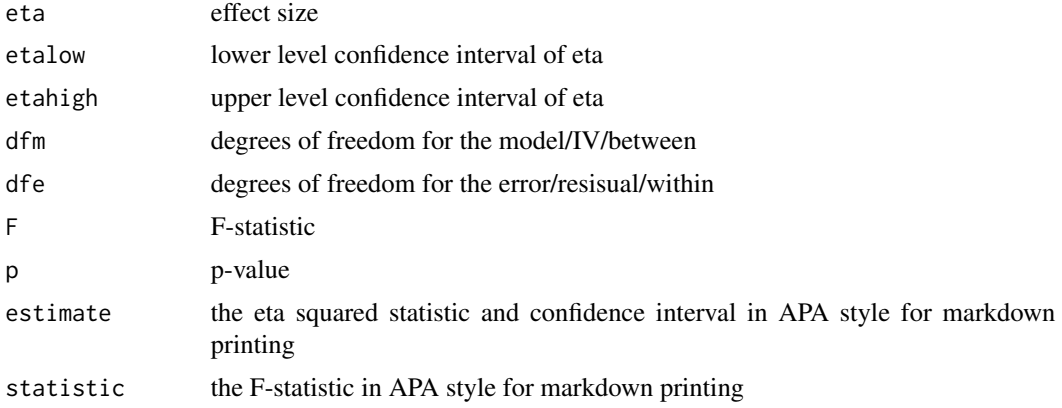

# Examples

#The following example is derived from the "bn1\_data" dataset, included #in the MOTE library.

#A health psychologist recorded the number of close inter-personal #attachments of 45-year-olds who were in excellent, fair, or poor #health. People in the Excellent Health group had 4, 3, 2, and 3 #close attachments; people in the Fair Health group had 3, 5, #and 8 close attachments; and people in the Poor Health group #had 3, 1, 0, and 2 close attachments. anova\_model =  $lm(formula = friends ~ group, data = bn1_data)$ summary.aov(anova\_model)

eta.F(dfm =  $2$ , dfe =  $8$ , Fvalue =  $5.134$ , a = .05)

<span id="page-28-1"></span>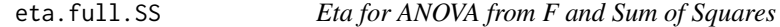

#### Description

This function displays eta squared from ANOVA analyses and its non-central confidence interval based on the F distribution. This formula works for one way and multi way designs with careful focus on the sum of squares total.

# Usage

```
eta.full.SS(dfm, dfe, ssm, sst, Fvalue, a = 0.05)
```
# Arguments

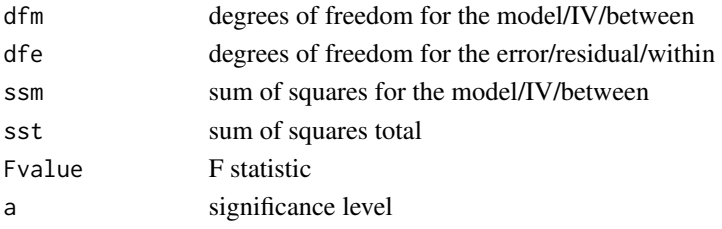

# Details

Eta squared is calculated by dividing the sum of squares for the model by the sum of squares total.

 $eta^2$  = ssm / sst

[Learn more on our example page.](https://www.aggieerin.com/shiny-server/tests/etass.html)

#### Value

Provides eta with associated confidence intervals and relevant statistics.

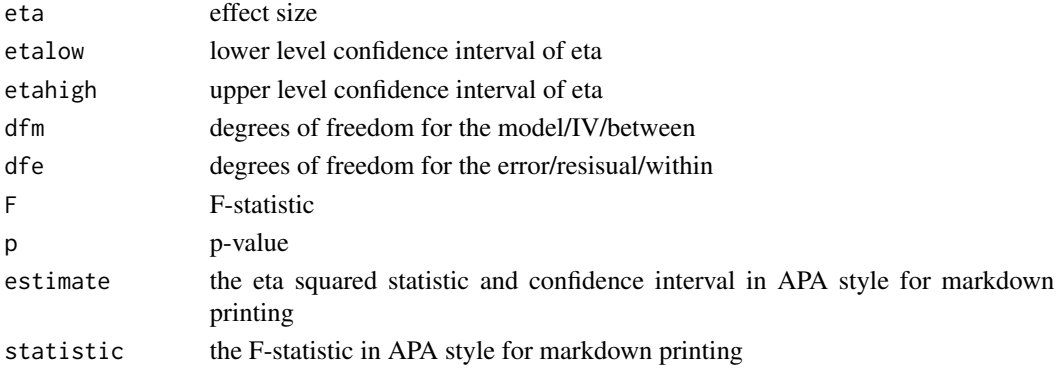

# Examples

#The following example is derived from the "bn1\_data" dataset, included #in the MOTE library.

#A health psychologist recorded the number of close inter-personal #attachments of 45-year-olds who were in excellent, fair, or poor #health. People in the Excellent Health group had 4, 3, 2, and 3 #close attachments; people in the Fair Health group had 3, 5, #and 8 close attachments; and people in the Poor Health group #had 3, 1, 0, and 2 close attachments.

```
anova_model = lm(formula = friends ~ group, data = bn1_data)summary.aov(anova_model)
```

```
eta.full.SS(dfm = 2, dfe = 8, ssm = 25.24,
            sst = (25.24+19.67), Fvalue = 5.134, a = .05)
```
<span id="page-30-1"></span><span id="page-30-0"></span>

# Description

This function displays partial eta squared from ANOVA analyses and its non-central confidence interval based on the F distribution. This formula works for one way and multi way designs.

# Usage

eta.partial.SS(dfm, dfe, ssm, sse, Fvalue, a = 0.05)

# Arguments

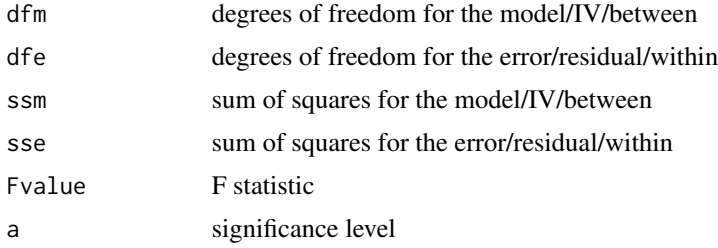

# Details

Partial eta squared is calculated by dividing the sum of squares of the model by the sum of the sum of squares of the model and sum of squares of the error.

partial eta $\gamma$ <sup>2</sup> = ssm / (ssm + sse)

[Learn more on our example page.](https://www.aggieerin.com/shiny-server/tests/etapss.html)

#### Value

Provides partial eta squared with associated confidence intervals and relevant statistics.

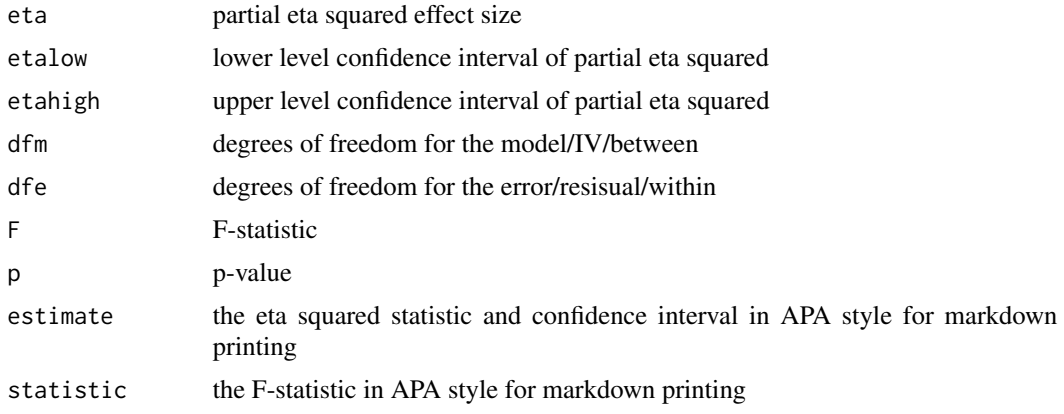

# <span id="page-31-0"></span>Examples

```
#The following example is derived from the "bn2_data" dataset, included
#in the MOTE library.
```
#Is there a difference in atheletic spending budget for different sports? #Does that spending interact with the change in coaching staff? This data includes #(fake) atheletic budgets for baseball, basketball, football, soccer, and volleyball teams #with new and old coaches to determine if there are differences in #spending across coaches and sports.

```
library(ez)
bn2_data$partno = 1:nrow(bn2_data)
anova_model = ezANOVA(data = bn2_data,
                     dv = money,
                      wid = partno,
                      between = (coach, type),
                      detailed = TRUE,
                      type = 3)#You would calculate one eta for each F-statistic.
#Here's an example for the interaction with typing in numbers.
eta.partial.SS(dfm = 4, dfe = 990,ssm = 338057.9, sse = 32833499,
               Fvalue = 2.548, a = .05)
#Here's an example for the interaction with code.
eta.partial.SS(dfm = anova_model$ANOVA$DFn[4],
              dfe = anova_model$ANOVA$DFd[4],
               ssm = anova_model$ANOVA$SSn[4],
              sse = anova_model$ANOVA$SSd[4],
              Fvalue = anova_model$ANOVA$F[4],
               a = .05)
```
g.ind.t *d-g Corrected for Independent t*

#### Description

This function displays d-g corrected and the non-central confidence interval for independent t.

#### Usage

 $g.ind.t(m1, m2, sd1, sd2, n1, n2, a = 0.05)$ 

# Arguments

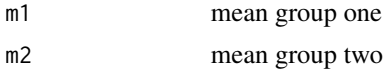

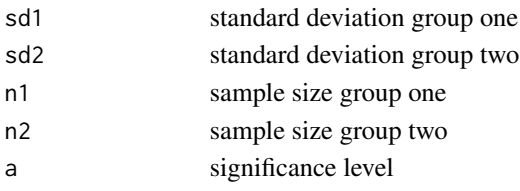

# Details

The correction is calculated by dividing three by the sum of both sample sizes after multiplying by four and subtracting nine. This amount is deducted from one.

correction =  $1 - (3 / (4 * (n1 + n2) - 9))$ 

D-g corrected is calculated by substracting mean two from mean one, dividing by the pooled standard deviation which is multiplied by the correction above.

 $d_g$  corrected =  $((m1 - m2) / s$ pooled) \* correction

[Learn more on our example page.](https://www.aggieerin.com/shiny-server/tests/indtg.html)

# Value

D-g corrected with associated confidence intervals, the confidence intervals associated with the means of each group, standard deviations of the means for each group, relevant statistics.

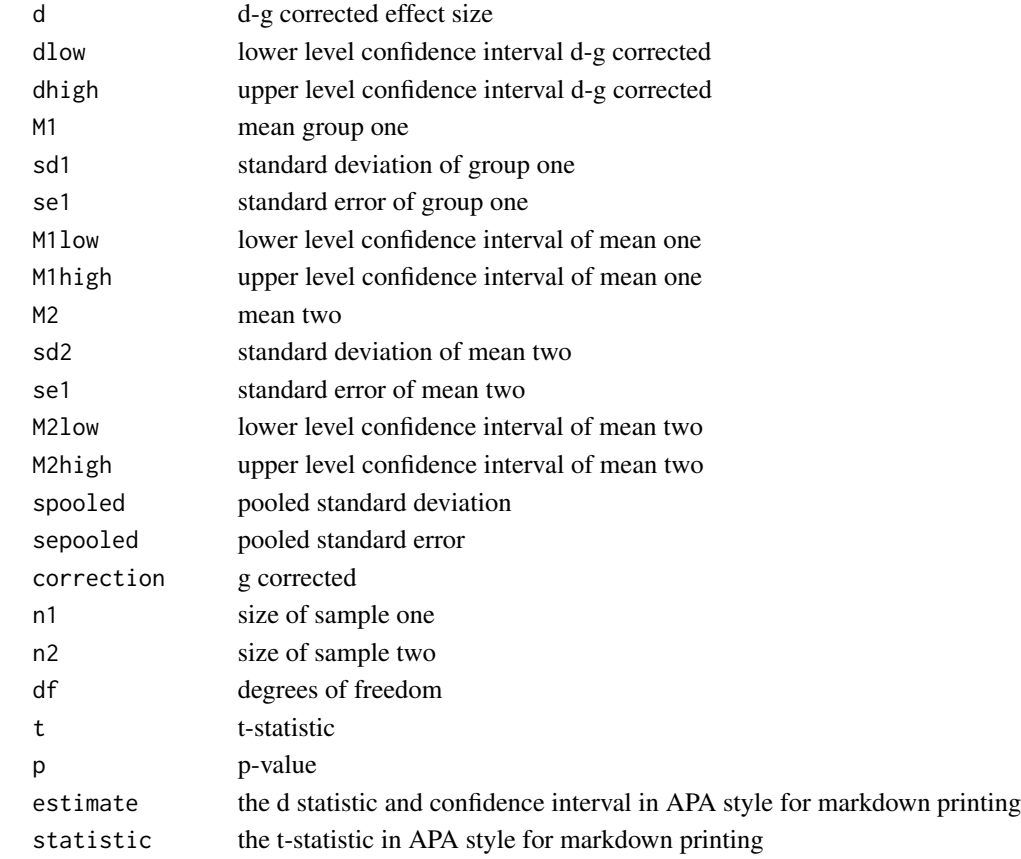

#### <span id="page-33-0"></span>Examples

#The following example is derived from the "indt\_data" dataset, included #in the MOTE library.

#A forensic psychologist conducted a study to examine whether #being hypnotized during recall affects how well a witness #can remember facts about an event. Eight participants #watched a short film of a mock robbery, after which #each participant was questioned about what he or she had #seen. The four participants in the experimental group #were questioned while they were hypnotized. The four #participants in the control group recieved the same #questioning without hypnosis.

t.test(correctq  $\sim$  group, data = indt\_data)

#You can type in the numbers directly, or refer to the dataset, #as shown below.

g.ind.t(m1 = 17.75, m2 = 23, sd1 =  $3.30$ ,  $sd2 = 2.16$ ,  $nl = 4$ ,  $nl = 4$ ,  $a = .05$ g.ind.t(17.75, 23, 3.30, 2.16, 4, 4, .05) g.ind.t(mean(indt\_data\$correctq[indt\_data\$group == 1]), mean(indt\_data\$correctq[indt\_data\$group == 2]), sd(indt\_data\$correctq[indt\_data\$group == 1]), sd(indt\_data\$correctq[indt\_data\$group == 2]), length(indt\_data\$correctq[indt\_data\$group == 1]), length(indt\_data\$correctq[indt\_data\$group == 2]), .05)

#Contrary to the hypothesized result, the group that underwent hypnosis were #significantly less accurate while reporting facts than the control group #with a large effect size,  $t(6) = -2.66$ ,  $p = .038$ ,  $d_g = 1.64$ .

<span id="page-33-1"></span>ges.partial.SS.mix *Partial Generalized Eta-Squared for Mixed Design ANOVA from F*

#### Description

This function displays partial generalized eta-squared (GES) from ANOVA analyses and its noncentral confidence interval based on the F distribution. This formula works for mixed designs.

#### Usage

```
ges.partial.SS.mix(dfm, dfe, ssm, sss, sse, Fvalue, a = 0.05)
```
# ges.partial.SS.mix 35

# Arguments

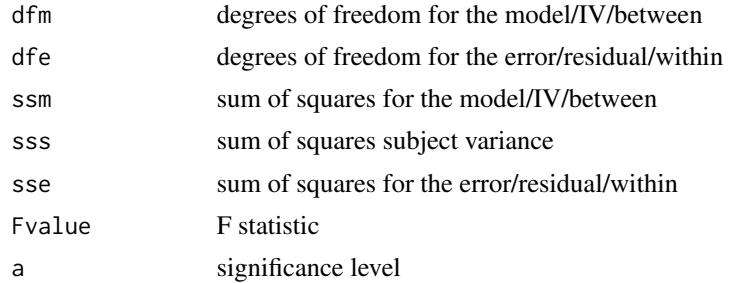

#### Details

To calculate partial generalized eta squared, first, the sum of squares of the model, sum of squares of the subject variance, sum of squares for the subject variance, and the sum of squares for the error/residual/within are added together. The sum of squares of the model is divided by this value.

partial ges =  $\text{ssm} / (\text{ssm} + \text{sss} + \text{sse})$ 

[Learn more on our example page.](https://www.aggieerin.com/shiny-server/tests/gesmixss.html)

# Value

Partial generalized eta-squared (GES) with associated confidence intervals and relevant statistics.

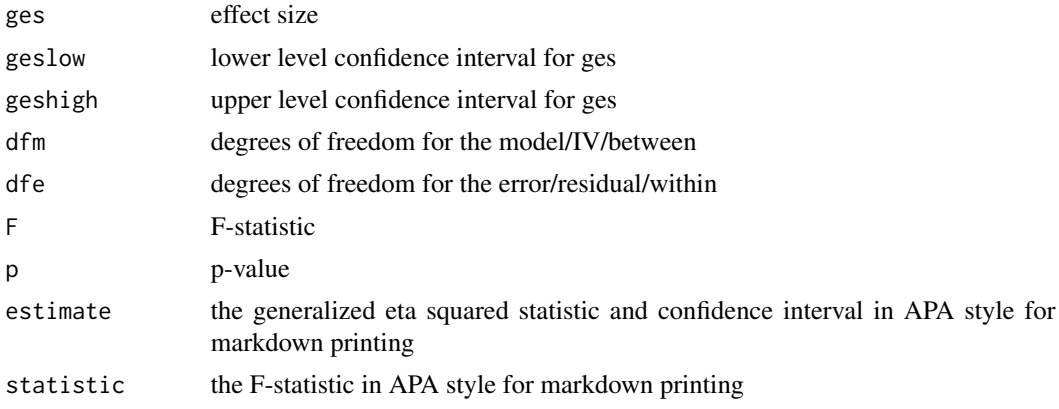

# Examples

#The following example is derived from the "mix2\_data" dataset, included #in the MOTE library.

#Given previous research, we know that backward strength in free #association tends to increase the ratings participants give when #you ask them how many people out of 100 would say a word in #response to a target word (like Family Feud). This result is #tied to people's overestimation of how well they think they know #something, which is bad for studying. So, we gave people instructions #on how to ignore the BSG. Did it help? Is there an interaction

```
#between BSG and instructions given?
library(ez)
mix2_data$partno = 1:nrow(mix2_data)
library(reshape)
long\_mix = melt(mix2\_data, id = c("partno", "group"))anova_model = ezANOVA(data = long\_mix,dv = value,
                      wid = partno,
                      between = group,
                      within = variable,
                      detailed = TRUE,
                      type = 3)#You would calculate one partial GES value for each F-statistic.
#Here's an example for the interaction with typing in numbers.
ges.partial.SS.mix(dfm = 1, dfe = 156,
                   ssm = 71.07608,
                   sss = 30936.498,
                   sse = 8657.094,
                   Fvalue = 1.280784, a = .05)
#Here's an example for the interaction with code.
ges.partial.SS.mix(dfm = anova_model$ANOVA$DFn[4],
               dfe = anova_model$ANOVA$DFd[4],
               ssm = anova_model$ANOVA$SSn[4],
               sss = anova_model$ANOVA$SSd[1],
               sse = anova_model$ANOVA$SSd[4],
               Fvalue = anova_model$ANOVA$F[4],
               a = .05
```
ges.partial.SS.rm *Partial Generalized Eta-Squared for ANOVA from F*

# Description

This function displays partial ges squared from ANOVA analyses and its non-central confidence interval based on the F distribution. This formula works for multi-way repeated measures designs.

#### Usage

ges.partial.SS.rm(dfm, dfe, ssm, sss, sse1, sse2, sse3, Fvalue, a = 0.05)

#### Arguments

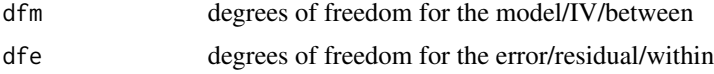

<span id="page-35-0"></span>

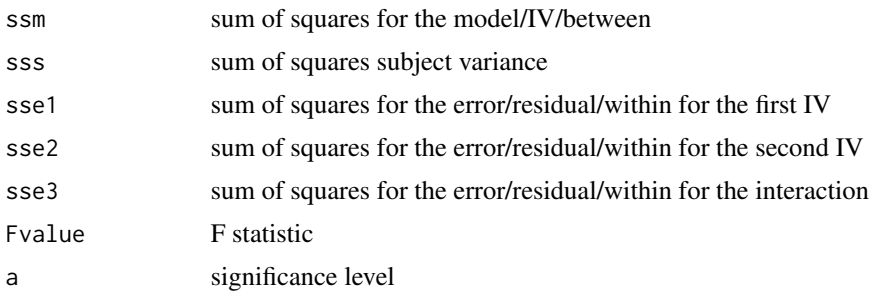

# Details

To calculate partial generalized eta squared, first, the sum of squares of the model, sum of squares of the subject variance, sum of squares for the first and second independent variables, and the sum of squares for the interaction are added together. The sum of squares of the model is divided by this value.

partial ges  $\lt$ - ssm / (ssm + sss + sse1 + sse2 + sse3)

[Learn more on our example page.](https://www.aggieerin.com/shiny-server/tests/gesrmss.html)

#### Value

Partial generalized eta-squared (GES) with associated confidence intervals and relevant statistics.

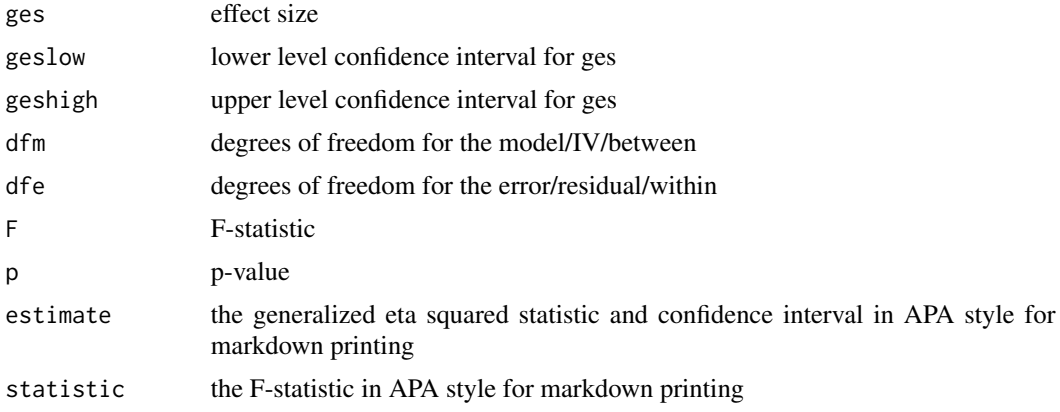

# Examples

#The following example is derived from the "rm2\_data" dataset, included #in the MOTE library.

#In this experiment people were given word pairs to rate based on #their "relatedness". How many people out of a 100 would put LOST-FOUND #together? Participants were given pairs of words and asked to rate them #on how often they thought 100 people would give the second word if shown #the first word. The strength of the word pairs was manipulated through #the actual rating (forward strength: FSG) and the strength of the reverse #rating (backward strength: BSG). Is there an interaction between FSG and

<span id="page-37-0"></span>#BSG when participants are estimating the relation between word pairs?

```
library(ez)
library(reshape)
long\_mix = melt(rm2\_data, id = c("subject", "group"))long_mix$FSG = c(rep("Low-FSG", nrow(rm2_data)),
                 rep("High-FSG", nrow(rm2_data)),
                 rep("Low-FSG", nrow(rm2_data)),
                 rep("High-FSG", nrow(rm2_data)))
long_mix$BSG = c(rep("Low-BSG", nrow(rm2_data)*2),
                 rep("High-BSG", nrow(rm2_data)*2))
anova_model = ezANOVA(data = long_matrix,dv = value,
                      wid = subject,
                      within = .(FSG, BSG),
                      detailed = TRUE,
                      type = 3)#You would calculate one partial GES value for each F-statistic.
#Here's an example for the interaction with typing in numbers.
ges.partial.SS.rm(dfm = 1, df = 157,ssm = 2442.948, sss = 76988.13,
                  sse1 = 5402.567, sse2 = 8318.75, sse3 = 6074.417,
                  Fvalue = 70.9927, a = .05)
#Here's an example for the interaction with code.
ges.partial.SS.rm(dfm = anova_model$ANOVA$DFn[4],
                  dfe = anova_model$ANOVA$DFd[4],
                  ssm = anova_model$ANOVA$SSn[4],
                  sss = anova_model$ANOVA$SSd[1],
                  sse1 = anova_model$ANOVA$SSd[4],
                  sse2 = anova_model$ANOVA$SSd[2],
                  sse3 = anova_model$ANOVA$SSd[3],
                  Fvalue = anova_model$ANOVA$F[4],
                  a = .05
```
indt\_data *Independent t Example Data*

# **Description**

Dataset for use in [d.ind.t](#page-10-1), [d.ind.t.t](#page-12-1), [delta.ind.t](#page-23-1) exploring the effects of hypnotism on the effects of recall after witnessing a crime.

# Usage

data(indt\_data)

# <span id="page-38-0"></span>mix2\_data 39

# Format

A data frame including two groups, one recieving a hypnotism intervention, and one control group, to determine how hypnotism effects recall after witnessing a crime.

mix2\_data *Mixed Two-way ANOVA Example Data*

#### Description

Dataset for use in [ges.partial.SS.mix](#page-33-1). Given previous research, we know that backward strength in free association tends to increase the ratings participants give when you ask them how many people out of 100 would say a word in response to a target word (like Family Feud). This result is tied to people's overestimation of how well they think they know something, which is bad for studying. So, we gave people instructions on how to ignore the BSG. Did it help? Is there an interaction between BSG and instructions given?

# Usage

data(mix2\_data)

#### Format

A data frame including group type and backward strength rating.

group: Regular JAM Task or Debiasing JAM task bsglo: estimate of response to target word in a Low BSG condition bsghi: estimate of response to target word in a High BSG condition

odds *Chi-Square Odds Ratios*

#### Description

This function displays odds ratios and their normal confidence intervals.

#### Usage

odds(n11, n12, n21, n22, a = 0.05)

#### Arguments

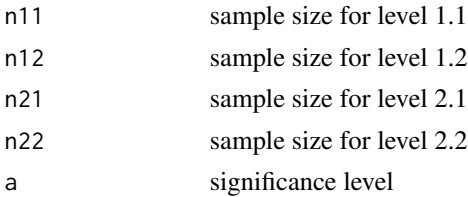

# Details

This statistic is the ratio between level 1.1 divided by level 1.2, and level 2.1 divided by 2.2. In other words, these are the odds of level 1.1 given level 1 overall versus level 2.1 given level 2 overall.

To calculate odds ratios, First, the sample size for level 1.1 is divided by the sample size for level 1.2. This value is divided by the sample size for level 2.1, after dividing by the sample size of level 2.2.

odds <- (n11 / n12) / (n21 / n22)

[Learn more on our example page.](https://www.aggieerin.com/shiny-server/tests/chio.html)

#### Value

Provides odds ratios with associated confidence intervals and relevant statistics.

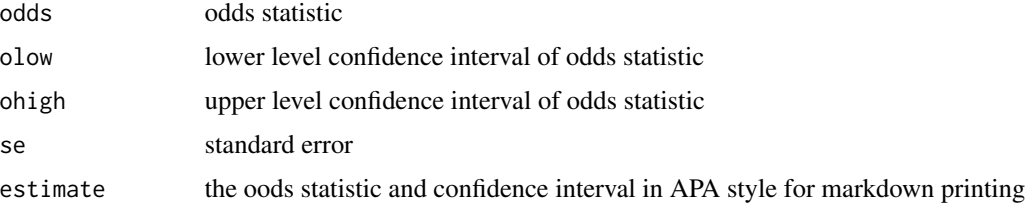

#### Examples

#A health psychologist was interested in the rates of anxiety in #first generation and regular college students. They polled campus #and found the following data:

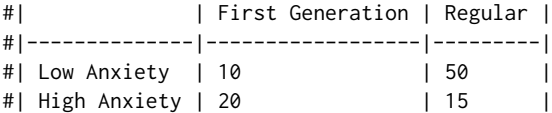

#What are the odds for the first generation students to have anxiety?

odds(n11 = 10, n12 = 50, n21 = 20, n22 = 15, a = .05)

<span id="page-39-1"></span>omega.F *Omega Squared for ANOVA from F*

#### Description

This function displays omega squared from ANOVA analyses and its non-central confidence interval based on the F distribution. These values are calculated directly from F statistics and can be used for between subjects and repeated measures designs. Remember if you have two or more IVs, these values are partial omega squared.

<span id="page-39-0"></span>

#### $omega$ F 41

# Usage

omega. $F(dfm, dfe, Fvalue, n, a = 0.05)$ 

#### **Arguments**

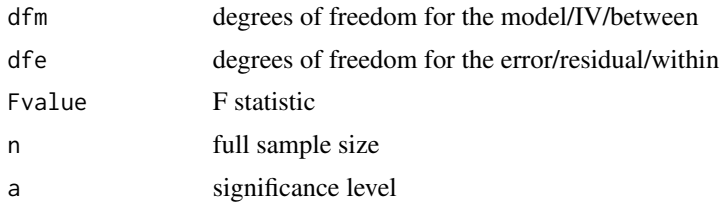

# Details

Omega squared or partial omega squared is calculated by subtracting one from the F-statistic and multiplying it by degrees of freedom of the model. This is divided by the same value after adding the number of valid responses. This value will be omega squared for one-way ANOVA designs, and will be partial omega squared for multi-way ANOVA designs (i.e. with more than one IV).

omega^2 =  $(dfm * (Fvalue-1)) / ((dfm * (Fvalue-1)) + n)$ 

[Learn more on our example page.](https://www.aggieerin.com/shiny-server/tests/omegaf.html)

# Value

The effect size (Cohen's d) with associated confidence intervals and relevant statistics.

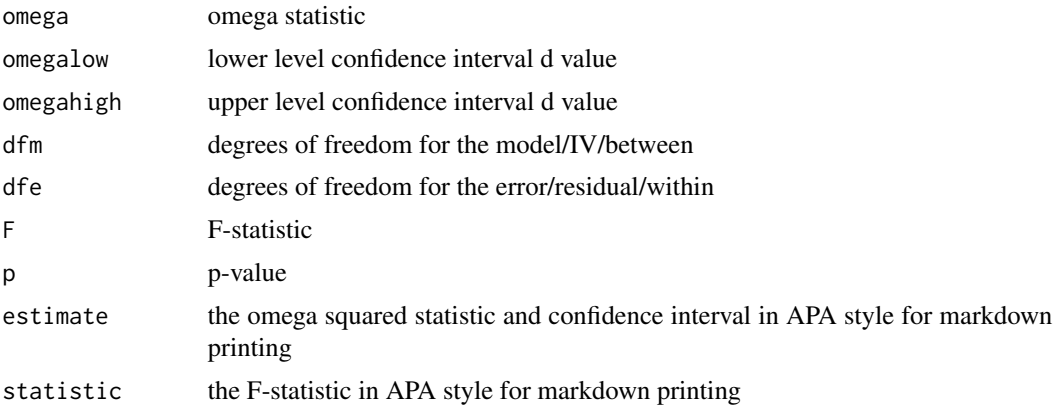

# Examples

#The following example is derived from the "bn1\_data" dataset, included #in the MOTE library.

#A health psychologist recorded the number of close inter-personal #attachments of 45-year-olds who were in excellent, fair, or poor #health. People in the Excellent Health group had 4, 3, 2, and 3 #close attachments; people in the Fair Health group had 3, 5,

```
#and 8 close attachments; and people in the Poor Health group
#had 3, 1, 0, and 2 close attachments.
anova_model = lm(formula = friends ~ group, data = bn1_data)summary.aov(anova_model)
omega.F(dfm = 2, dfe = 8,Fvalue = 5.134, n = 11, a = .05)
```
<span id="page-41-1"></span>omega.full.SS *Omega Squared for One-Way and Multi-Way ANOVA from F*

#### Description

This function displays omega squared from ANOVA analyses and its non-central confidence interval based on the F distribution. This formula works for one way and multi way designs with careful focus on which error term you are using for the calculation.

#### Usage

omega.full.SS(dfm, dfe, msm, mse, sst, a = 0.05)

#### Arguments

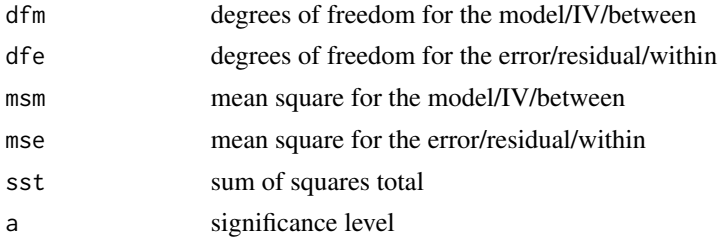

## Details

Omega squared is calculated by deducting the mean square of the error from the mean square of the model and multiplying by the degrees of freedom for the model. This is divided by the sum of the sum of squares total and the mean square of the error.

 $omega = (dfm * (msm - mse)) / (sst + mse)$ 

[Learn more on our example page.](https://www.aggieerin.com/shiny-server/tests/omegass.html)

#### Value

Provides omega squared with associated confidence intervals and relevant statistics.

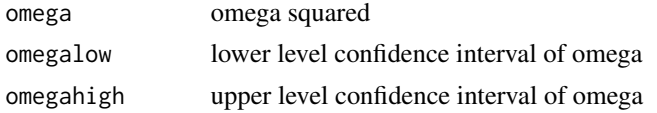

<span id="page-41-0"></span>

<span id="page-42-0"></span>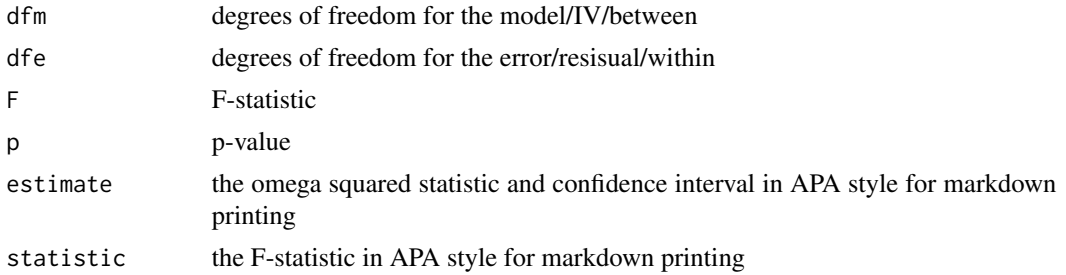

#### Examples

#The following example is derived from the "bn1\_data" dataset, included #in the MOTE library.

#A health psychologist recorded the number of close inter-personal #attachments of 45-year-olds who were in excellent, fair, or poor #health. People in the Excellent Health group had 4, 3, 2, and 3 #close attachments; people in the Fair Health group had 3, 5, #and 8 close attachments; and people in the Poor Health group #had 3, 1, 0, and 2 close attachments.

```
anova_model = lm(formula = friends \sim group, data = bn1_data)summary.aov(anova_model)
```

```
omega.full.SS(dfm = 2, dfe = 8,msm = 12.621, mse = 2.548,
             sst = (25.54+19.67), a = .05)
```
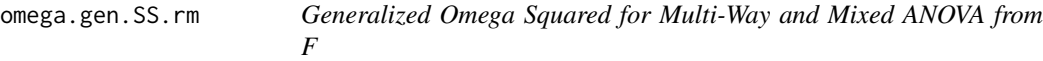

# Description

This function displays generalized omega squared from ANOVA analyses and its non-central confidence interval based on the F distribution. This formula is appropriate for multi-way repeated measures designs and mix level designs.

#### Usage

omega.gen.SS.rm(dfm, dfe, ssm, ssm2, sst, mss, j, Fvalue, a = 0.05)

# Arguments

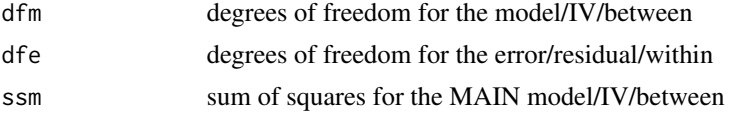

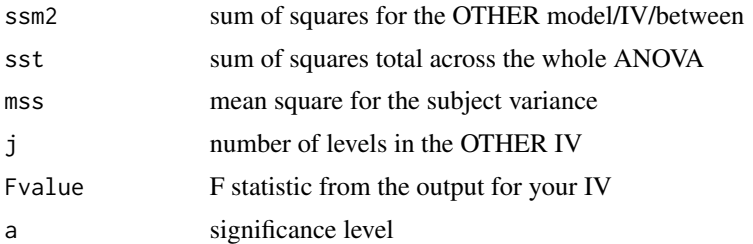

# Details

Omega squared is calculated by subtracting the product of the degrees of freedom of the model and the mean square of the subject variance from the sum of squares for the model.

This is divided by the value obtained after combining the sum of squares total, sum of squares for the other independent variable, and the mean square of the subject variance multiplied by the number of levels in the other model/IV/between.

generalized omega $\alpha$ 2 = (ssm - (dfm  $*$  mss)) / (sst + ssm2 + j $*$ mss)

[Learn more on our example page.](https://www.aggieerin.com/shiny-server/tests/gosrmss.html)

# Value

Provides omega squared with associated confidence intervals and relevant statistics.

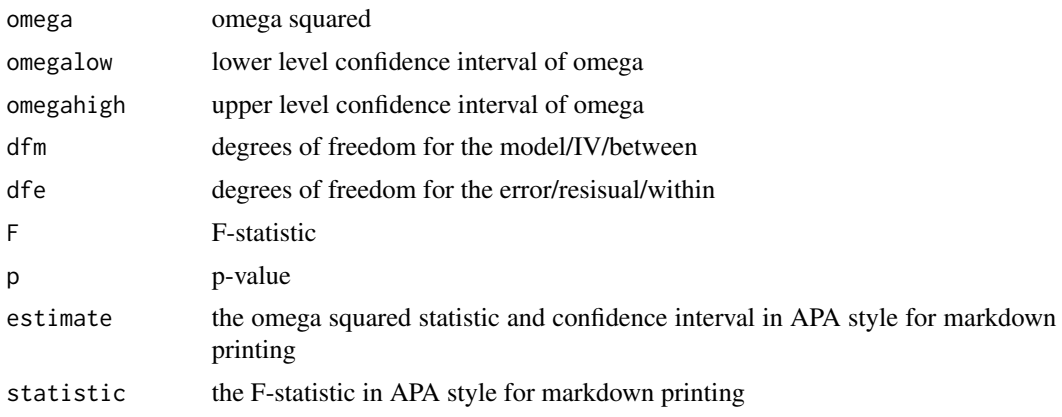

# Examples

#The following example is derived from the "mix2\_data" dataset, included #in the MOTE library.

#Given previous research, we know that backward strength in free #association tends to increase the ratings participants give when #you ask them how many people out of 100 would say a word in #response to a target word (like Family Feud). This result is #tied to people's overestimation of how well they think they know #something, which is bad for studying. So, we gave people instructions #on how to ignore the BSG. Did it help? Is there an interaction

```
#between BSG and instructions given?
library(ez)
mix2_data$partno = 1:nrow(mix2_data)
library(reshape)
long\_mix = melt(min \times 2_data, id = c("partno", "group"))anova_model = ezANOVA(data = long\_mix,dv = value,
                      wid = partno,
                      between = group,
                      within = variable,
                      detailed = TRUE,
                      type = 3)#You would calculate one partial GOS value for each F-statistic.
#Here's an example for the main effect 1 with typing in numbers.
 omega.gen.SS.rm(dfm = 1, dfe = 156,ssm = 6842.46829,
                 ssm2 = 14336.07886,
                 sst = sum(c(30936.498, 6842.46829,
                 14336.07886, 8657.094, 71.07608)),
                 mss = 30936.498 / 156,
                 j = 2, Fvalue = 34.503746, a = .05)
#Here's an example for the main effect 1 with code.
 omega.gen.SS.rm(dfm = anova_model$ANOVA$DFn[2],
                 dfe = anova_model$ANOVA$DFd[2],
                 ssm = anova_model$ANOVA$SSn[2],
                 ssm2 = anova_model$ANOVA$SSn[3],
                 sst = sum(c(anova_model$ANOVA$SSn[-1], anova_model$ANOVA$SSd[c(1,3)])),
                 mss = anova_model$ANOVA$SSd[1]/anova_model$ANOVA$DFd[1],
                 j = anova_model$ANOVA$DFn[3]+1,
                 Fvalue = anova_model$ANOVA$F[2], a = .05)
```
<span id="page-44-1"></span>omega.partial.SS.bn *Partial Omega Squared for Between Subjects ANOVA from F*

#### Description

This function displays omega squared from ANOVA analyses and its non-central confidence interval based on the F distribution. This formula is appropriate for multi-way between subjects designs.

#### Usage

```
omega.partial.SS.bn(dfm, dfe, msm, mse, ssm, n, a = 0.05)
```
#### **Arguments**

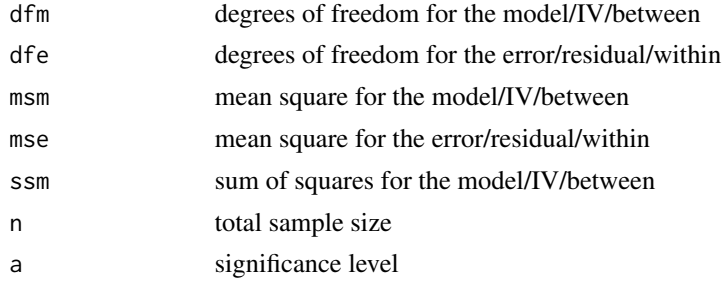

#### Details

Partial omega squared is calculated by subtracting the mean square for the error from the mean square of the model, which is multiplied by degrees of freedom of the model. This is divided by the product of the degrees of freedom for the model are deducted from the sample size, multiplied by the mean square of the error, plus the sum of squares for the model.

omega^2 <-  $(dfm * (msm - mse)) / (ssm + (n-dfm)*mse)$ 

[Learn more on our example page.](https://www.aggieerin.com/shiny-server/tests/omegapbnss.html)

# Value

Provides omega squared with associated confidence intervals and relevant statistics.

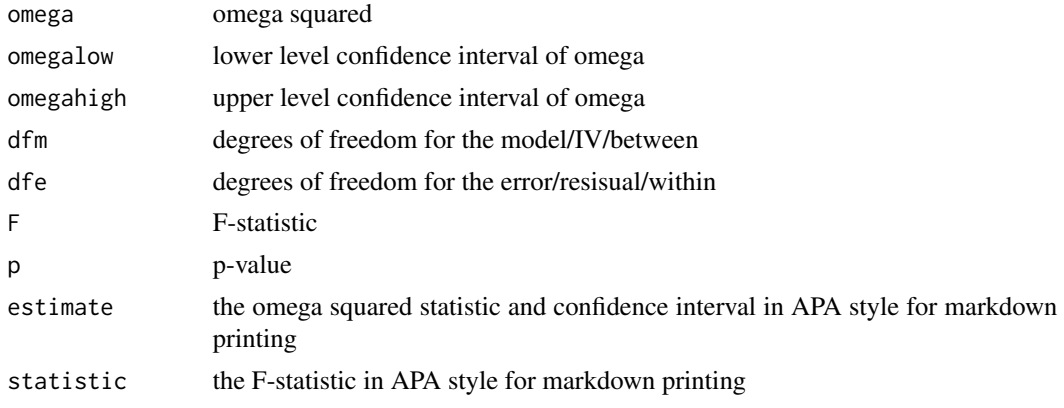

# Examples

#The following example is derived from the "bn2\_data" dataset, included #in the MOTE library.

#Is there a difference in atheletic spending budget for different sports? #Does that spending interact with the change in coaching staff? This data includes #(fake) atheletic budgets for baseball, basketball, football, soccer, and volleyball teams #with new and old coaches to determine if there are differences in #spending across coaches and sports.

```
library(ez)
bn2_data$partno = 1:nrow(bn2_data)
anova_model = ezANOVA(data = bn2_data,
                     dv = money,wid = partno,
                      between = .(coach, type),
                      detailed = TRUE,
                      type = 3)#You would calculate one eta for each F-statistic.
#Here's an example for the interaction with typing in numbers.
omega.partial.SS.bn(dfm = 4, dfe = 990,
                   msm = 338057.9 / 4,
                   mse = 32833499 / 990,
                    ssm = 338057.9,
                   n = 1000, a = .05)
#Here's an example for the interaction with code.
omega.partial.SS.bn(dfm = anova_model$ANOVA$DFn[4],
                   dfe = anova_model$ANOVA$DFd[4],
                   msm = anova_model$ANOVA$SSn[4] / anova_model$ANOVA$DFn[4],
                   mse = anova_model$ANOVA$SSd[4] / anova_model$ANOVA$DFd[4],
                   ssm = anova_model$ANOVA$SSn[4],
                   n = nrow(bn2_data),
                    a = .05
```
<span id="page-46-1"></span>omega.partial.SS.rm *Partial Omega Squared for Repeated Measures ANOVA from F*

#### Description

This function displays omega squared from ANOVA analyses and its non-central confidence interval based on the F distribution. This formula is appropriate for multi-way repeated measures designs and mix level designs.

#### Usage

```
omega.partial.SS.rm(dfm, dfe, msm, mse, mss, ssm, sse, sss, a = 0.05)
```
#### Arguments

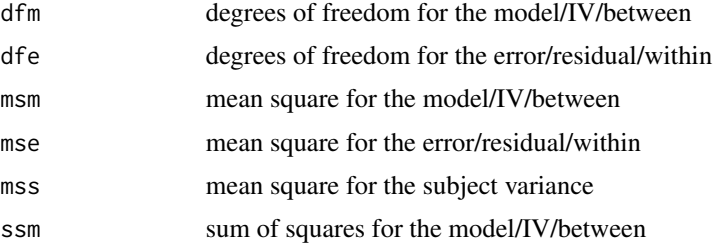

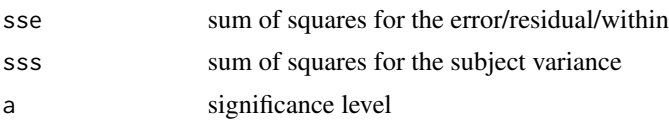

# Details

Partial omega squared is calculated by subtracting the mean square for the error from the mean square of the model, which is multiplied by degrees of freedom of the model. This is divided by the sum of the sum of squares for the model, sum of squares for the error, sum of squares for the subject, and the mean square of the subject.

 $omega_p^2 = (dfm x (msm - mse)) / (ssm + sse + sss + mss)$ 

The F-statistic is calculated by dividing the mean square of the model by the mean square of the error.

 $F = m s m / m s e$ 

[Learn more on our example page.](https://www.aggieerin.com/shiny-server/tests/omegaprmss.html)

# Value

Provides omega squared with associated confidence intervals and relevant statistics.

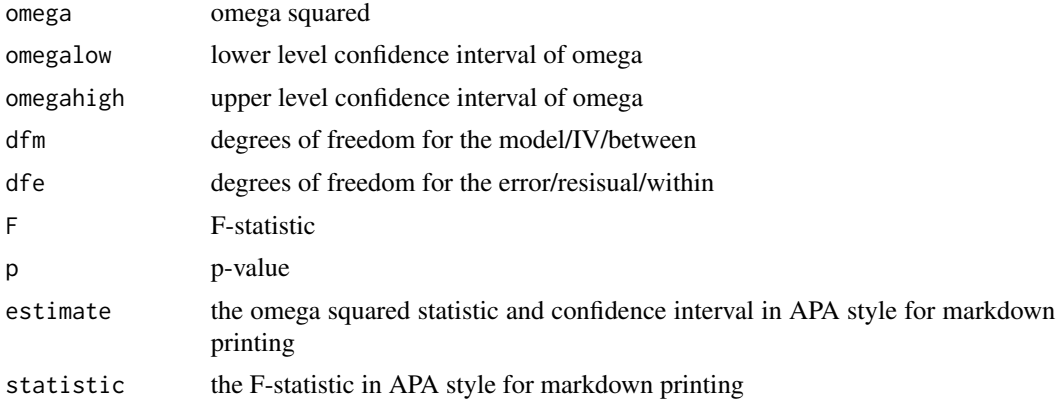

# Examples

#The following example is derived from the "rm2\_data" dataset, included #in the MOTE library.

#In this experiment people were given word pairs to rate based on #their "relatedness". How many people out of a 100 would put LOST-FOUND #together? Participants were given pairs of words and asked to rate them #on how often they thought 100 people would give the second word if shown #the first word. The strength of the word pairs was manipulated through #the actual rating (forward strength: FSG) and the strength of the reverse #rating (backward strength: BSG). Is there an interaction between FSG and #BSG when participants are estimating the relation between word pairs?

<span id="page-48-0"></span>r.correl 49

```
library(ez)
library(reshape)
long\_mix = melt(rm2\_data, id = c("subject", "group"))long_mix$FSG = c(rep("Low-FSG", nrow(rm2_data)),
                 rep("High-FSG", nrow(rm2_data)),
                 rep("Low-FSG", nrow(rm2_data)),
                 rep("High-FSG", nrow(rm2_data)))
long_mix$BSG = c(rep("Low-BSG", nrow(rm2_data)*2),
                 rep("High-BSG", nrow(rm2_data)*2))
anova_model = ezANOVA(data = long_matrix,dv = value,
                      wid = subject,within = .(FSG, BSG),detailed = TRUE,
                      type = 3)#You would calculate one partial GOS value for each F-statistic.
#You can leave out the MS options if you include all the SS options.
#Here's an example for the interaction with typing in numbers.
omega.partial.SS.rm(dfm = 1, dfe = 157,
                    msm = 2442.948 / 1,
                    mse = 5402.567 / 157,
                    mss = 76988.130 / 157,
                    ssm = 2442.948, sss = 76988.13,
                    sse = 5402.567, a = .05)
#Here's an example for the interaction with code.
omega.partial.SS.rm(dfm = anova_model$ANOVA$DFn[4],
                  dfe = anova_model$ANOVA$DFd[4],
                  msm = anova_model$ANOVA$SSn[4] / anova_model$ANOVA$DFn[4],
                  mse = anova_model$ANOVA$SSd[4] / anova_model$ANOVA$DFd[4],
                  mss = anova_model$ANOVA$SSd[1] / anova_model$ANOVA$DFd[1],
                  ssm = anova_model$ANOVA$SSn[4],
                  sse = anova_model$ANOVA$SSd[4],
                  sss = anova_model$ANOVA$SSd[1],
                  a = .05
```
r.correl *r to Coefficient of Determination (R2) from F*

#### Description

This function displays transformation from r to r2 to calculate the non-central confidence interval for r2 using the F distribution.

# Usage

 $r.correl(r, n, a = 0.05)$ 

50 r.correl

# Arguments

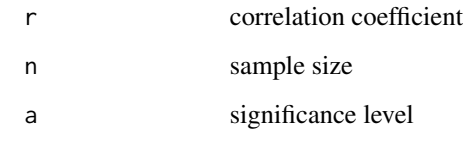

# Details

The t-statistic is calculated by first dividing one minus the square root of r squared by degrees of freedom of the error. r is divided by this value.

 $t = r / sqrt((1 - rsq) / (n - 2))$ 

The F-statistic is the t-statistic squared.

Fvalue =  $t \wedge 2$ 

[Learn more on our example page.](https://www.aggieerin.com/shiny-server/tests/rcorrel.html)

# Value

Provides correlation coefficient and coefficient of determination with associated confidence intervals and relevant statistics.

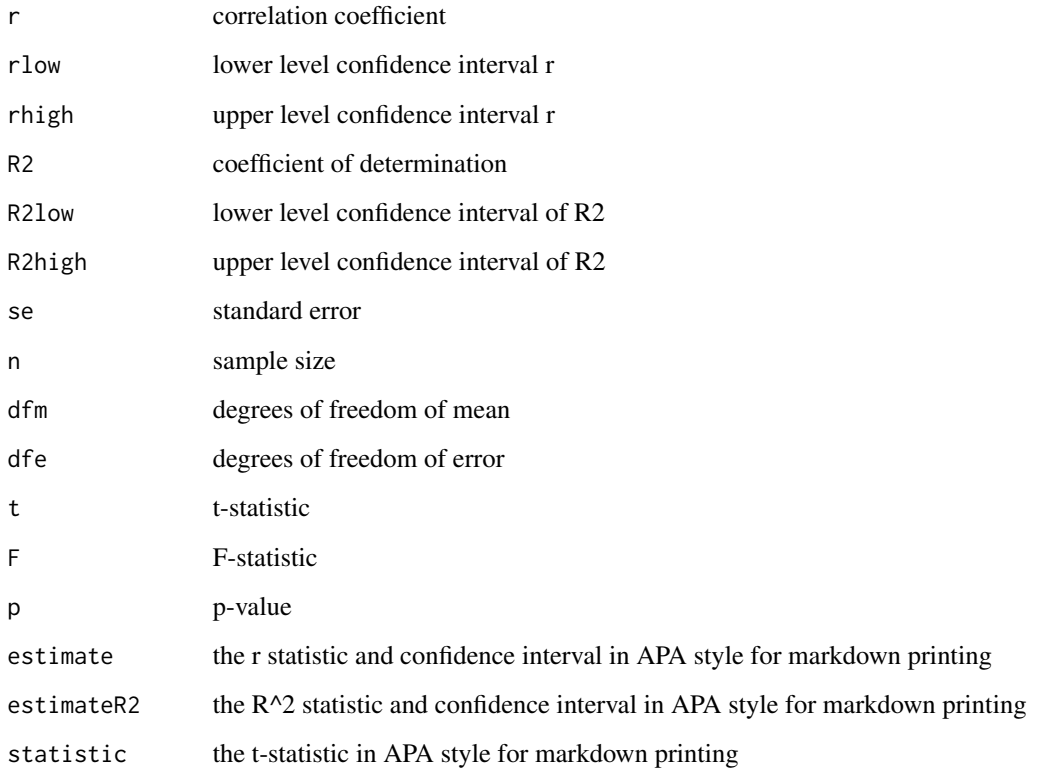

<span id="page-50-0"></span>rm1\_data 51

#### Examples

#This example is derived from the mtcars dataset provided in R. #What is the correlation between miles per gallon and car weight? cor.test(mtcars\$mpg, mtcars\$wt) r.correl(r =  $-0.8676594$ , n = 32, a = .05)

rm1\_data *Repeated Measures Oneway ANOVA Example Data*

#### Description

Dataset for use in [omega.F](#page-39-1). Participants were tested over several days to measure variations in their pulse given different types of stimuli. One stimulus was a neutral picture (like a toaster), while other stimuli were cute/happy pictures (puppies, babies), and negative stimuli (mutilated faces, pictures of war). Were there differences in pulse for each participant across the stimuli?

# Usage

data(rm1\_data)

#### Format

A data frame including ratings toward pictures.

neutral: pulse during exposure to neutral stimuli positive: pulse during exposure to positive stimuli negative: pulse during exposure to negative stimuli

rm2\_data *Repeated Measures Two-way ANOVA Example Data*

#### Description

Dataset for use in [omega.partial.SS.rm](#page-46-1) and other repeated measures ANOVA designs. This dataset includes a group variable used for mixed repeated measures designs, a subject number, and two repeated measures variables. These variables include FSG (forward strength) which is a measure of the relation between two words like cheddar to cheese. The second variable is BSG (backward strength), which is the opposite relation (cheese to cheddar). Participants rated those word pairs in and the strength of FSG and BSG was manipulated to measure overestimation of strength.

#### Usage

data(rm2\_data)

# Format

A data frame of ratings of word pair relation

group: A between-subjects variable indicating the type of instructions subject: A subject number fsglobsglo: A repeated measures condition of low FSG-BSG fsghihbsglo: A repeated measures condition of high FSG, low BSG fsglobsghi: A repeated measures condition of low FSG, high BSG fsghibsghi: A repeated measures condition of high FSG-BSG

singt\_data *Single Sample t Example Data*

# Description

A simulated dataset for use in [d.single.t](#page-15-1) and [d.single.t.t](#page-17-1), including gifted/honors student SAT scores from a specific school to use for comparison with the national average SAT score (1080) of gifted/honors students nationwide.

#### Usage

data(singt\_data)

# Format

A data frame including a single sample consisting of SAT scores of students from a gifted/honors program at a specific school.

<span id="page-51-1"></span>v.chi.sq *V for Chi-Square*

#### Description

This function displays V and non-central confidence interval for the specified chi-square statistic.

#### Usage

v.chi.sq(x2, n, r, c, a = 0.05)

#### Arguments

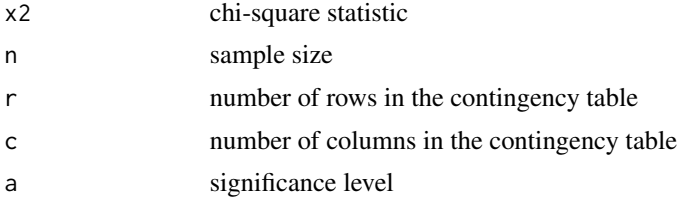

<span id="page-51-0"></span>

#### v.chi.sq 53

# Details

V is calculated by finding the square root of chi-squared divided by the product of the sample size and the degrees of freedom with the lowest value.

 $v = \sqrt{x^2/(n * df small)}$ 

[Learn more on our example page.](https://www.aggieerin.com/shiny-server/tests/chiv.html)

# Value

Provides V with associated confidence intervals and relevant statistics.

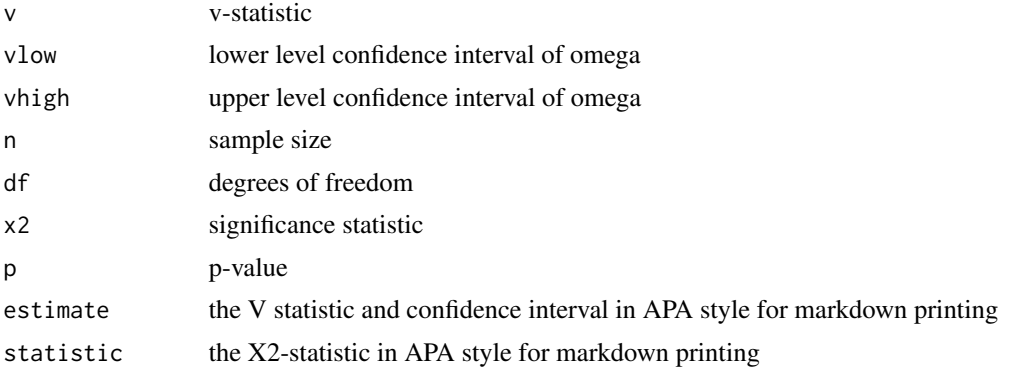

#### Examples

#The following example is derived from the "chisq\_data" dataset, included #in the MOTE library.

#Individuals were polled about their number of friends (low, medium, high) #and their number of kids (1, 2, 3+) to determine if there was a #relationship between friend groups and number of children, as we #might expect that those with more children may have less time for #friendship maintaining activities.

chisq.test(chisq\_data\$kids, chisq\_data\$friends)

 $v.chi.sq(x2 = 2.0496, n = 60, r = 3, c = 3, a = .05)$ 

#Please note, if you see a warning, that implies the lower effect should #be zero, as noted.

# <span id="page-53-0"></span>Index

∗Topic ANOVA epsilon.full.SS, [27](#page-26-0) eta.F, [28](#page-27-0) eta.full.SS, [29](#page-28-0) eta.partial.SS, [31](#page-30-0) ges.partial.SS.mix, [34](#page-33-0) ges.partial.SS.rm, [36](#page-35-0) omega.F, [40](#page-39-0) omega.full.SS, [42](#page-41-0) omega.gen.SS.rm, [43](#page-42-0) omega.partial.SS.bn, [45](#page-44-0) omega.partial.SS.rm, [47](#page-46-0) ∗Topic APA, apa, [3](#page-2-0) ∗Topic average, d.dep.t.avg, [5](#page-4-0) ∗Topic between-subjects, d.ind.t, [11](#page-10-0) ∗Topic chi-square v.chi.sq, [52](#page-51-0) ∗Topic cohen's d.dep.t.avg, [5](#page-4-0) d.dep.t.rm, [9](#page-8-0) ∗Topic correction g.ind.t, [32](#page-31-0) ∗Topic correlation d.dep.t.rm, [9](#page-8-0) d.to.r, [19](#page-18-0) r.correl, [49](#page-48-0) ∗Topic d, d.dep.t.avg, [5](#page-4-0) d.dep.t.rm, [9](#page-8-0) ∗Topic datasets bn1\_data, [3](#page-2-0) bn2\_data, [4](#page-3-0) chisq\_data, [4](#page-3-0) dept\_data, [26](#page-25-0) indt\_data, [38](#page-37-0) mix2\_data, [39](#page-38-0)

rm1\_data, [51](#page-50-0) rm2\_data, [51](#page-50-0) singt\_data, [52](#page-51-0) ∗Topic decimals, apa, [3](#page-2-0) ∗Topic delta, delta.ind.t, [24](#page-23-0) ∗Topic dependent d.dep.t.avg, [5](#page-4-0) d.dep.t.diff, [6](#page-5-0) d.dep.t.diff.t, [8](#page-7-0) d.dep.t.rm, [9](#page-8-0) ∗Topic deviation, d.ind.t, [11](#page-10-0) ∗Topic d d.dep.t.avg, [5](#page-4-0) ∗Topic effect d.dep.t.avg, [5](#page-4-0) d.dep.t.diff, [6](#page-5-0) d.dep.t.diff.t, [8](#page-7-0) d.dep.t.rm, [9](#page-8-0) d.ind.t, [11](#page-10-0) d.ind.t.t, [13](#page-12-0) d.prop, [15](#page-14-0) d.single.t, [16](#page-15-0) d.single.t.t, [18](#page-17-0) d.to.r, [19](#page-18-0) d.z.mean, [21](#page-20-0) d.z.z, [23](#page-22-0) delta.ind.t, [24](#page-23-0) epsilon.full.SS, [27](#page-26-0) eta.F, [28](#page-27-0) eta.full.SS, [29](#page-28-0) eta.partial.SS, [31](#page-30-0) g.ind.t, [32](#page-31-0) ges.partial.SS.mix, [34](#page-33-0) ges.partial.SS.rm, [36](#page-35-0) odds, [39](#page-38-0) omega.F, [40](#page-39-0)

#### INDEX 55

omega.full.SS, [42](#page-41-0) omega.gen.SS.rm , [43](#page-42-0) omega.partial.SS.bn, [45](#page-44-0) omega.partial.SS.rm , [47](#page-46-0) r.correl , [49](#page-48-0) v.chi.sq , [52](#page-51-0) ∗Topic epsilon, epsilon.full.SS , [27](#page-26-0) ∗Topic eta, eta.F , [28](#page-27-0) eta.full.SS, [29](#page-28-0) eta.partial.SS , [31](#page-30-0) ∗Topic formatting apa , [3](#page-2-0) ∗Topic ges, ges.partial.SS.mix , [34](#page-33-0) ges.partial.SS.rm , [36](#page-35-0) ∗Topic independent d.ind.t , [11](#page-10-0) d.ind.t.t , [13](#page-12-0) d.prop , [15](#page-14-0) delta.ind.t , [24](#page-23-0) g.ind.t , [32](#page-31-0) ∗Topic mean, d.single.t, [16](#page-15-0) ∗Topic mean d.single.t, [16](#page-15-0) ∗Topic measures, d.dep.t.diff.t, [8](#page-7-0) d.dep.t.rm , [9](#page-8-0) ∗Topic measures d.dep.t.avg, <mark>[5](#page-4-0)</mark> ∗Topic mu, d.single.t, [16](#page-15-0) ∗Topic odds odds , [39](#page-38-0) ∗Topic omega, omega.F, [40](#page-39-0) omega.full.SS, [42](#page-41-0) omega.gen.SS.rm, [43](#page-42-0) omega.partial.SS.bn , [45](#page-44-0) omega.partial.SS.rm , [47](#page-46-0) ∗Topic paired-sample, d.dep.t.avg, <mark>[5](#page-4-0)</mark> d.dep.t.rm, [9](#page-8-0) ∗Topic paired d.dep.t.diff.t , [8](#page-7-0) ∗Topic pooled

d.ind.t , [11](#page-10-0) ∗Topic population d.single.t, [16](#page-15-0) ∗Topic proportions, d.prop, [15](#page-14-0) ∗Topic proportions d.prop, [15](#page-14-0) ∗Topic prop d.prop , [15](#page-14-0) ∗Topic ratios odds , [39](#page-38-0) ∗Topic repeated d.dep.t.avg,<mark>[5](#page-4-0)</mark> d.dep.t.diff.t, [8](#page-7-0) d.dep.t.rm , [9](#page-8-0) ∗Topic sample, d.dep.t.diff.t , [8](#page-7-0) ∗Topic sample d.single.t, <mark>[16](#page-15-0)</mark> ∗Topic sd d.ind.t , [11](#page-10-0) ∗Topic single-sample, d.single.t, [16](#page-15-0) ∗Topic single d.single.t, [16](#page-15-0) d.single.t.t, [18](#page-17-0) ∗Topic size, d.dep.t.avg,<mark>[5](#page-4-0)</mark> d.dep.t.diff, [6](#page-5-0) d.dep.t.diff.t , [8](#page-7-0) d.dep.t.rm , [9](#page-8-0) d.ind.t , [11](#page-10-0) d.ind.t.t , [13](#page-12-0) d.prop, [15](#page-14-0) d.single.t, <mark>[16](#page-15-0)</mark> d.single.t.t, [18](#page-17-0) d.to.r , [19](#page-18-0) d.z.mean , [21](#page-20-0) d.z.z , [23](#page-22-0) delta.ind.t, [24](#page-23-0) epsilon.full.SS , [27](#page-26-0) eta.F, 2<mark>8</mark> eta.full.SS, [29](#page-28-0) eta.partial.SS , [31](#page-30-0) g.ind.t , [32](#page-31-0) ges.partial.SS.mix , [34](#page-33-0) ges.partial.SS.rm,[36](#page-35-0) odds , [39](#page-38-0)

# 56 INDEX

omega.F, [40](#page-39-0) omega.full.SS, [42](#page-41-0) omega.gen.SS.rm , [43](#page-42-0) omega.partial.SS.bn , [45](#page-44-0) omega.partial.SS.rm , [47](#page-46-0) r.correl , [49](#page-48-0) v.chi.sq , [52](#page-51-0) ∗Topic standard d.ind.t , [11](#page-10-0) ∗Topic t, d.ind.t , [11](#page-10-0) d.single.t , [16](#page-15-0) g.ind.t , [32](#page-31-0) ∗Topic t-test, d.dep.t.avg, <mark>[5](#page-4-0)</mark> d.dep.t.diff.t , [8](#page-7-0) d.dep.t.rm , [9](#page-8-0) ∗Topic t-test d.dep.t.diff, [6](#page-5-0) d.dep.t.diff.t , [8](#page-7-0) ∗Topic test, d.prop , [15](#page-14-0) ∗Topic t d. ind. t. t, [13](#page-12-0) d.single.t.t, [18](#page-17-0) delta.ind.t, [24](#page-23-0) ∗Topic u, d.single.t, [16](#page-15-0) ∗Topic z-test d.z.mean , [21](#page-20-0) d.z.z , [23](#page-22-0) apa , [3](#page-2-0) bn1\_data , [3](#page-2-0) bn2\_data , [4](#page-3-0) chisq\_data , [4](#page-3-0) d.dep.t.avg , [5](#page-4-0) , *[26](#page-25-0)* d.dep.t.diff , [6](#page-5-0) , *[26](#page-25-0)* d.dep.t.diff.t , [8](#page-7-0) , *[26](#page-25-0)* d.dep.t.rm , [9](#page-8-0) , *[26](#page-25-0)* d.ind.t , [11](#page-10-0) , *[38](#page-37-0)* d.ind.t.t , [13](#page-12-0) , *[38](#page-37-0)* d.prop , [15](#page-14-0) d.single.t , [16](#page-15-0) , *[52](#page-51-0)* d.single.t.t , [18](#page-17-0) , *[52](#page-51-0)* d.to.r , [19](#page-18-0)

```
d.z.mean
, 21
d.z.z
, 23
delta.ind.t
, 24
, 38
dept_data
, 26
epsilon.full.SS
,
3
, 27
328
329
eta.partial.SS
,
4
, 31
g.ind.t
, 32
ges.partial.SS.mix
, 34
, 39
36
indt_data
, 38
mix2_data
, 39
odds
, 39
34051
342
omega.gen.SS.rm
, 43
omega.partial.SS.bn
,
4
, 45
omega.partial.SS.rm
, 47
, 51
r.correl
, 49
rm1_data
, 51
rm2_data
, 51
singt_data
, 52
v.chi.sq
,
4
, 52
```